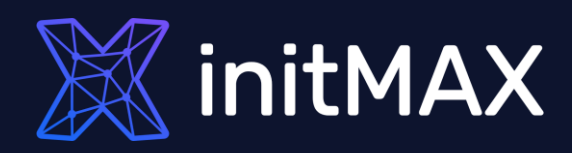

#### Webinar

# **What's new in Zabbix 6.0 LTS**

all our microphones are muted ask your questions in Q&A, not in the Chat use Chat for discussion, networking or applause

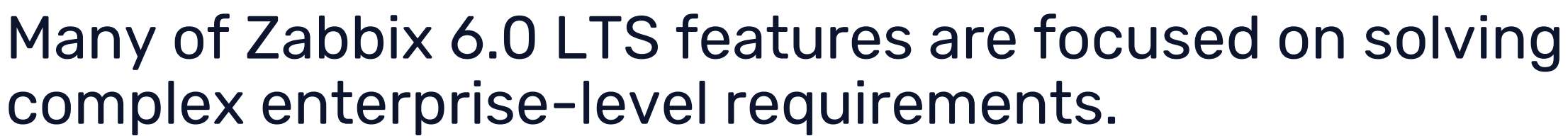

#### **Zabbix 6.0 focuses on:**

- Solving enterprise level security and redundancy requirements
- **Improving performance for large Zabbix instances**
- Providing additional value to different types of Zabbix users – DevOps and ITOps teams, Business process owner, Managers
- **Further extending Zabbix monitoring and data collection** capabilities
- ▶ Continued delivery of official integrations with 3rd party systems

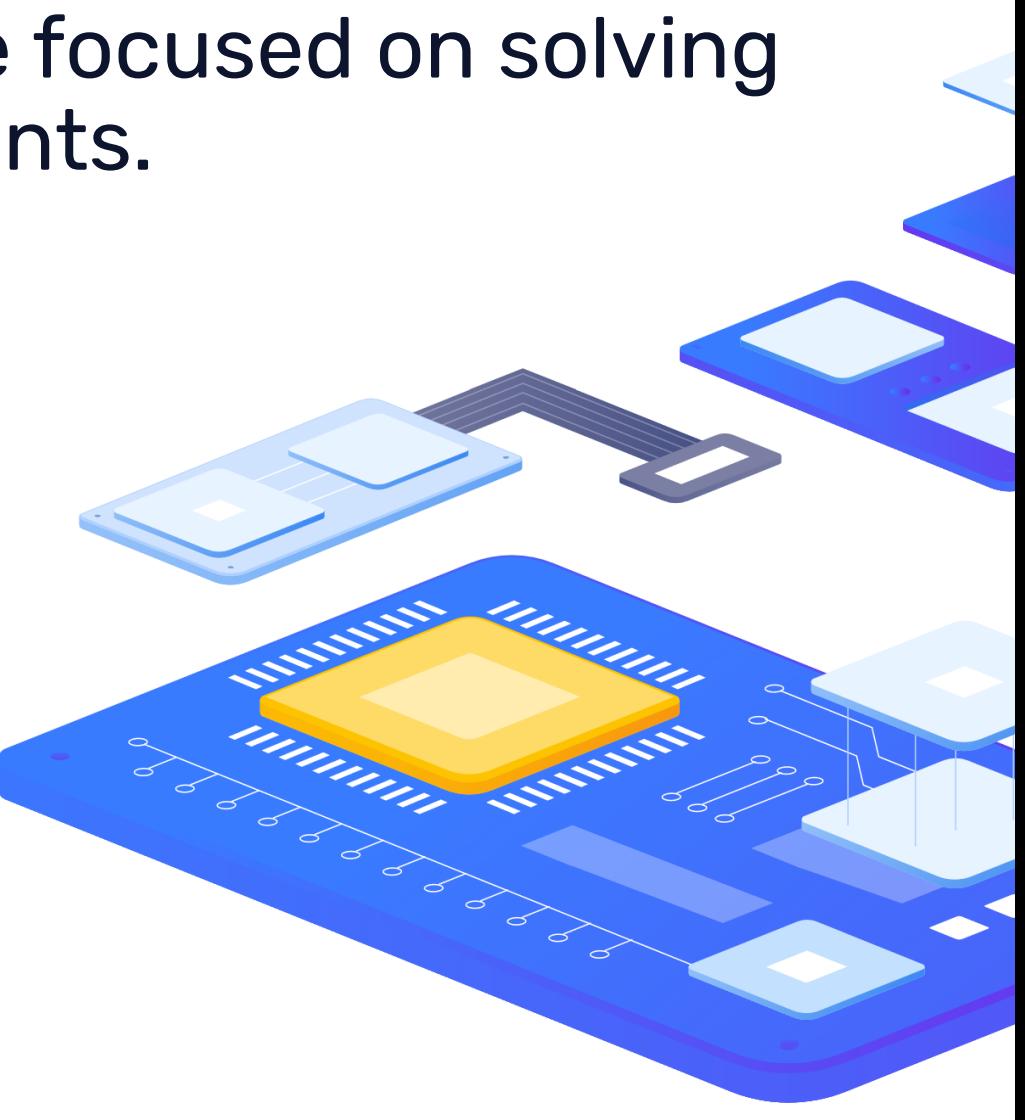

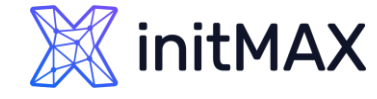

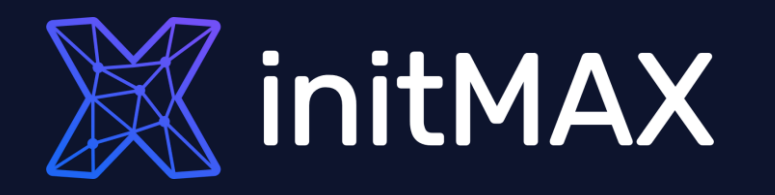

#### Zabbix server High availability Cluster

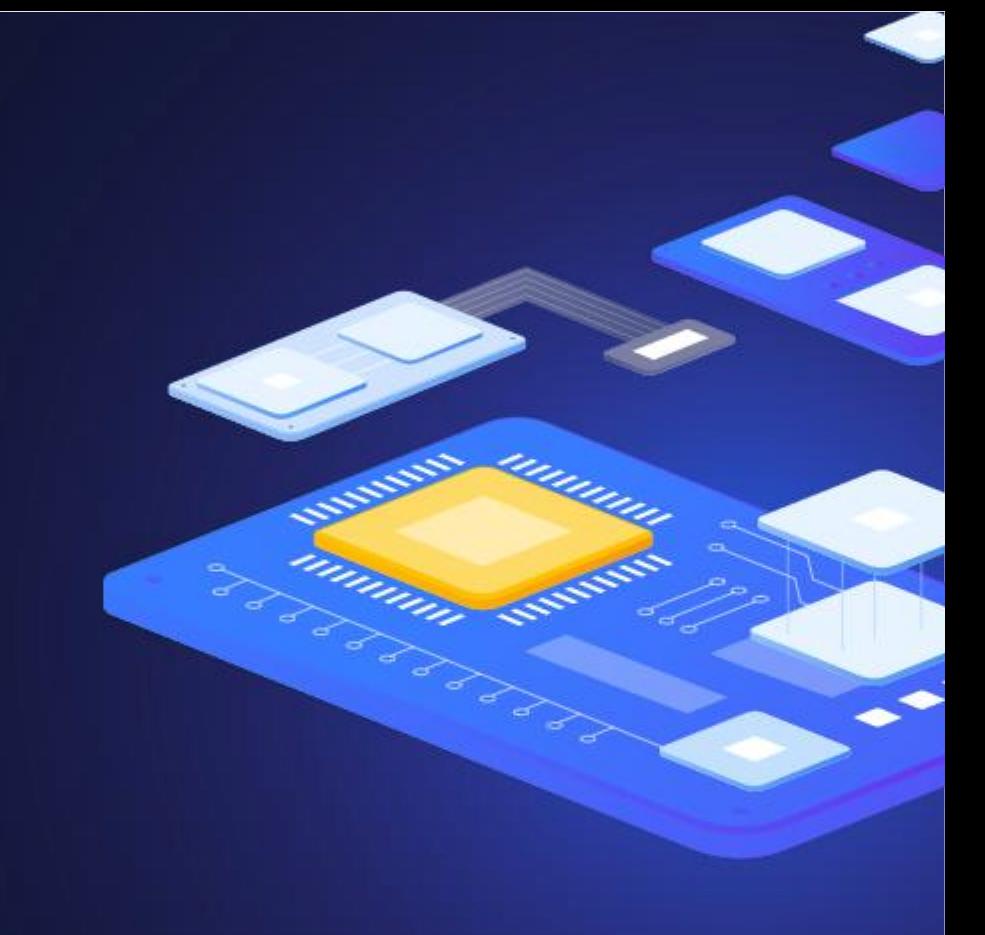

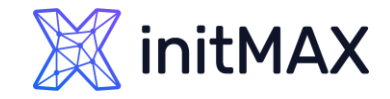

# Zabbix Server high availability cluster

#### **Zabbix administrators now have the ability to define Zabbix server HA clusters:**

- Define one or multiple redundant nodes
- All nodes use the same database

Zabbix 6.0 LTS

- > Ability to define the failover delay period
- The Zabbix server nodes send their heartbeat to the Zabbix database every 5 seconds $\sum$

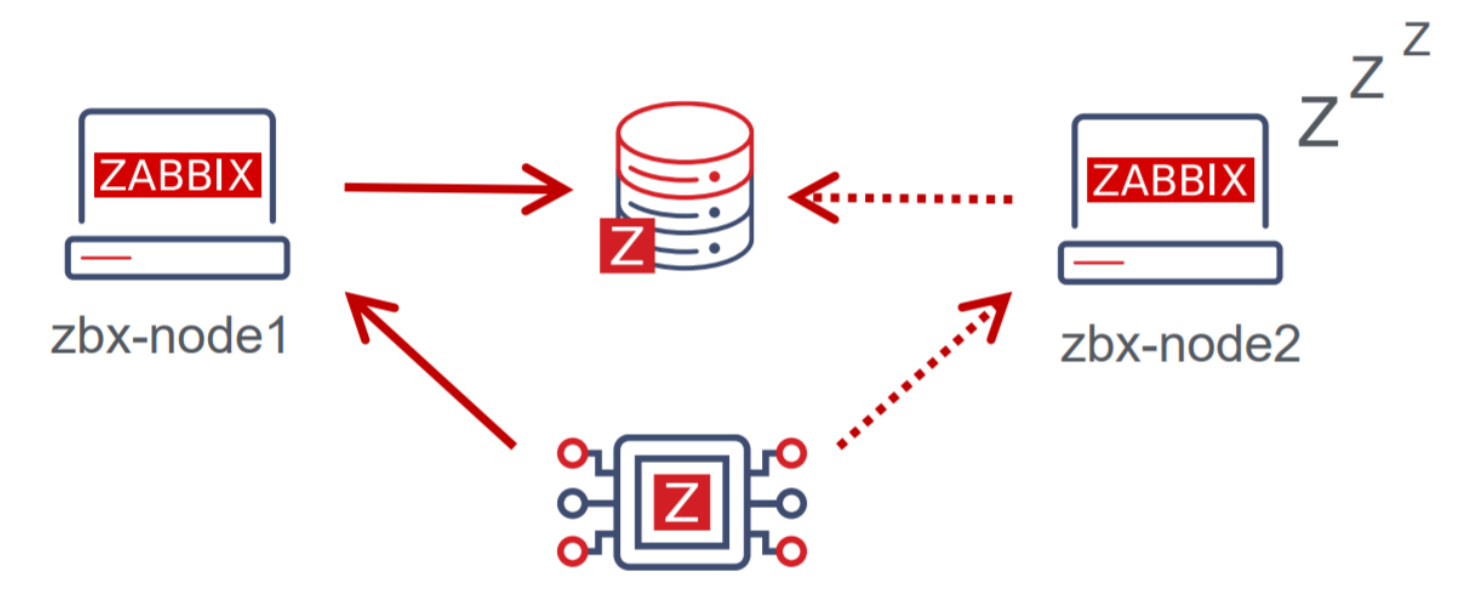

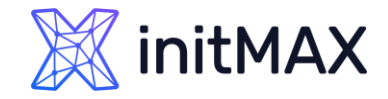

#### **New parameter in Zabbix Server configuration file – HANodeName:**

- **Empty by default**
- **This parameter should contain an arbitrary name of the HA node**
- The parameter is mandatory for the node to start in the HA mode

## Option: HANodeName # The high availability cluster node name. When empty server is working in standalone mode. # HANodeName=zbx-node1

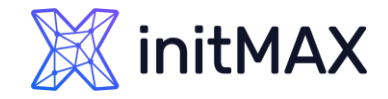

# Zabbix Server high availability cluster

#### **New parameter in Zabbix Server configuration file – NodeAddress:**

**Empty by default** 

Zabbix 6.0 LTS

- **This parameter should contain the address of the HA node**
- **EXECT:** Let's the Zabbix frontend know the address of the currently active node

Option: NodeAddress ## IP or hostname to define hoe frontend should connect to the server. # # Format: <address>[:port] NodeAddress=node1.example.com

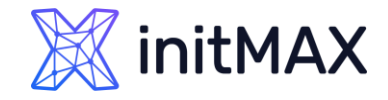

Each frontend node will connect to the Zabbix database, obtain the active node address and start communicating with it.

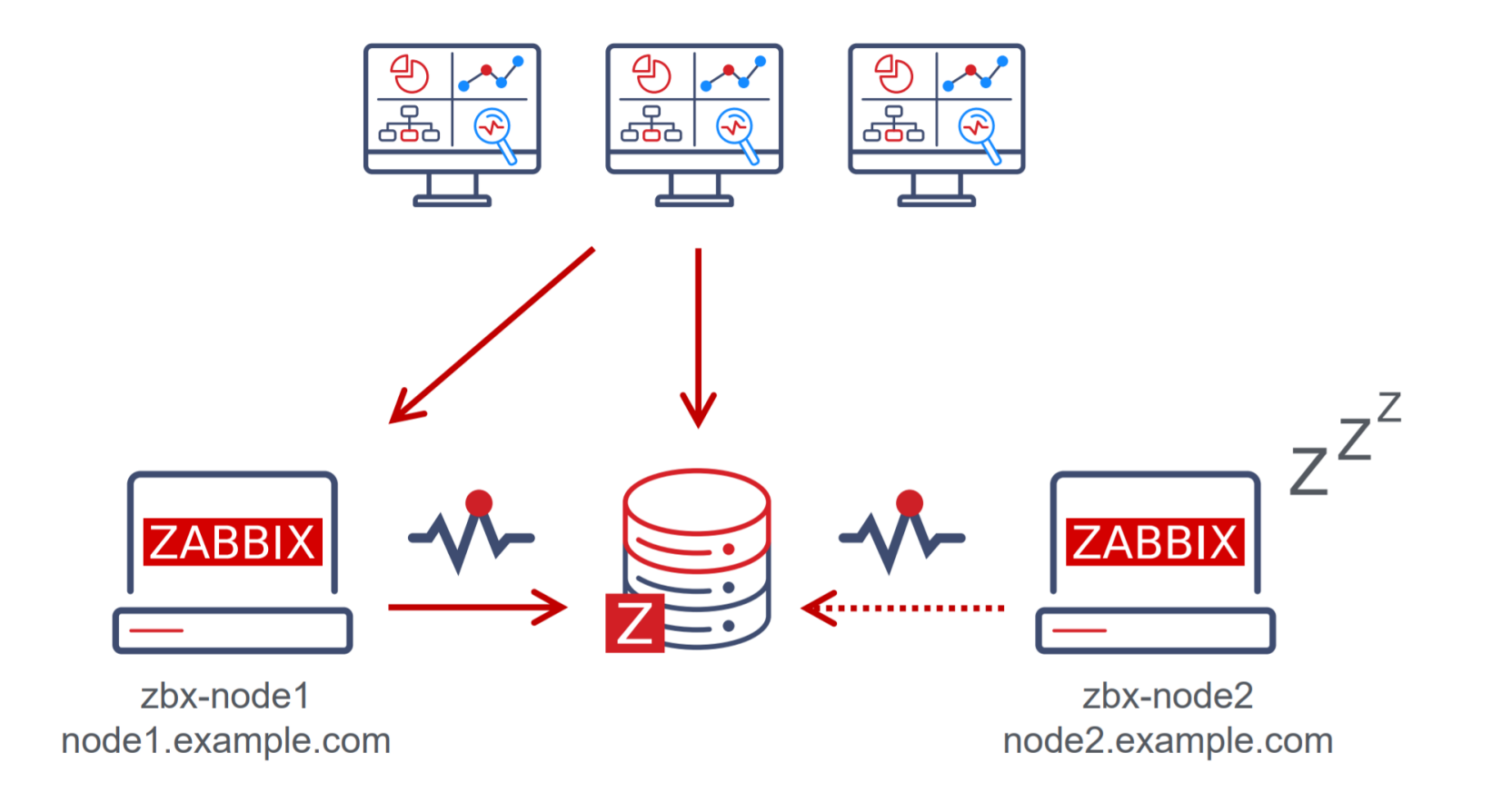

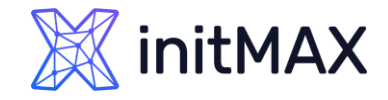

**System information** 

> Zabbix Server HA cluster status can be observed in System information section or in the System information dashboard widget

Value **Details** Parameter Zabbix server is running Yes 192.168.1.91:10051 Number of hosts (enabled/disabled) 34  $34/0$ Number of templates 232 Number of items (enabled/disabled/not supported) 1488 1412/1/75 Number of triggers (enabled/disabled [problem/ok]) 624 619 / 5 [52 / 567] Number of users (online) 5  $1<sup>1</sup>$ Required server performance, new values per second 135.29 High availability cluster Enabled Fail-over delay: 1 minute **Address** Last access **Status** Name 192.168.1.91:10051  $1s$ Active zbx-node1 192.168.1.19:10051 13d 3h 23m Unavailable zbx-node3 13d 3h 22m Stopped zbx-node4 192.168.1.19:10051 192.168.1.92:10051  $2s$ Standby zbx-node2

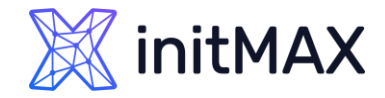

#### **Many other new HA features:**

- Ability to set a custom failover delay
- Ability to manually remove a node from the cluster

#zabbix\_server -R ha\_remove\_node=ckyjydgop0001c1pvhaoz4o4e Removed node "zbx-node4" with ID "ckyjydgop0001c1pvhaoz4o4e"

- Both active and passive agents can now communicate with HA nodes  $\sum_{i=1}^{n}$
- Both active and passive proxies can now communicate with HA nodes
- **DED** Cluster node LLD rule added to the Zabbix server health template

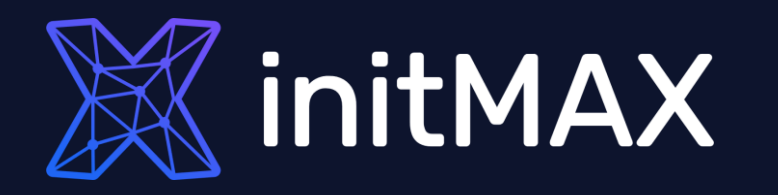

#### Business service monitoring

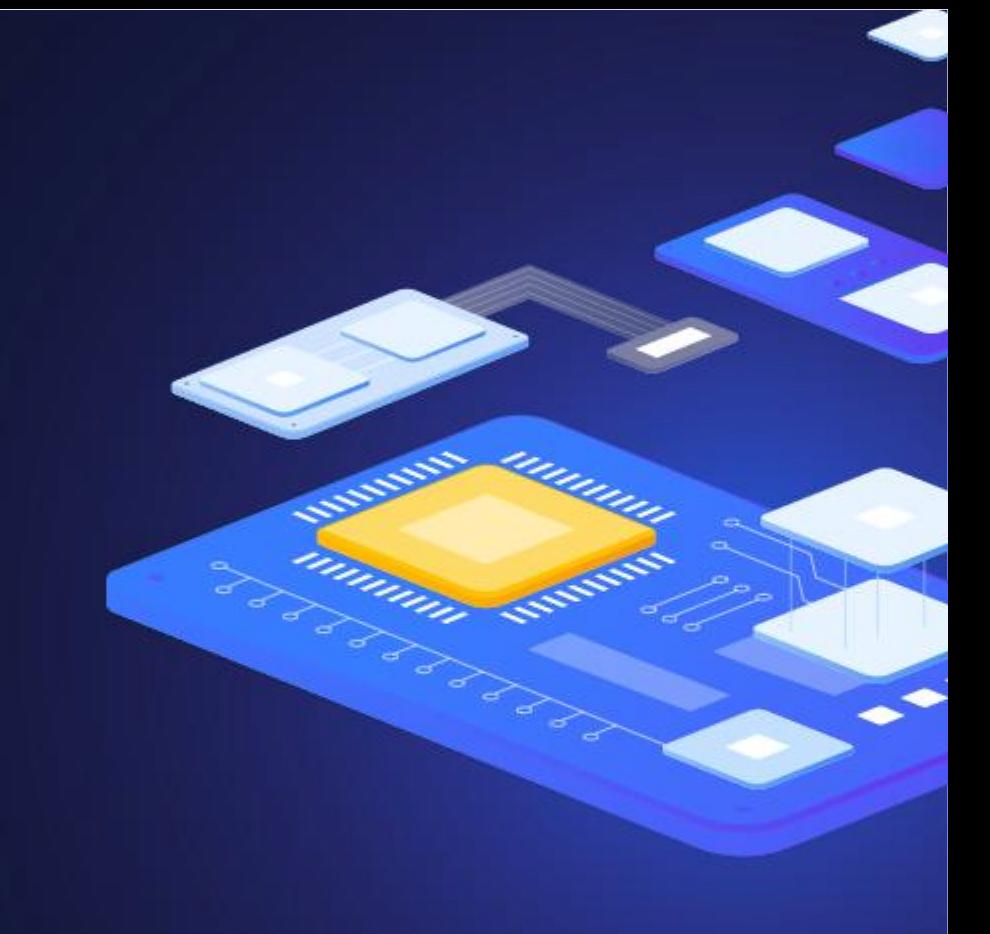

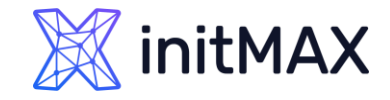

# Business service monitoring

Business Service monitoring (BSM) enables Zabbix administrators to define services of varying complexity and monitor their status

#### **Most common use cases:**

- Server clusters
- Services that utilize load balancing
- Services which consist of a complex IT stack
- Systems with redundant components in place

**Business service monitoring is extremely scalable with support for over 100k services**.

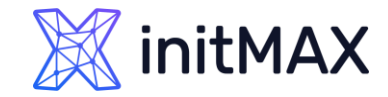

## Business service example

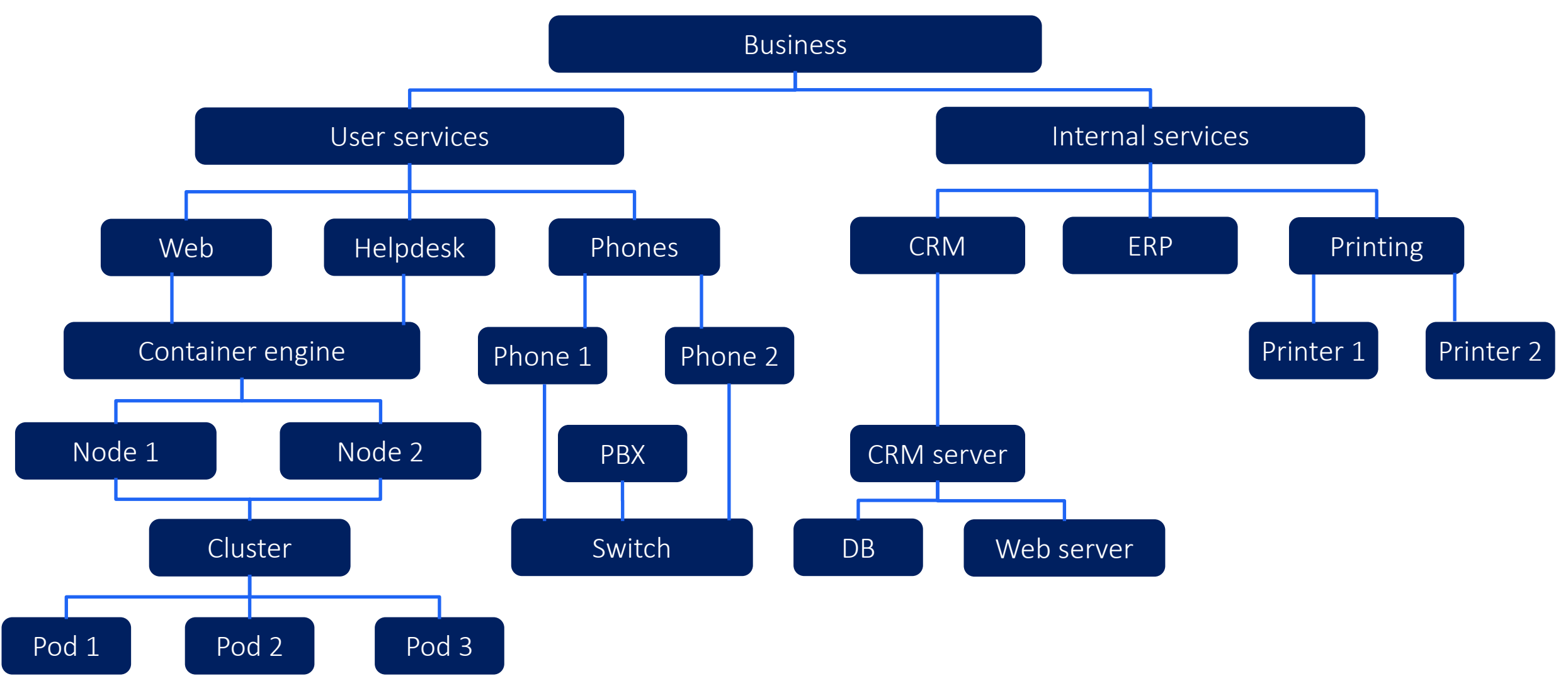

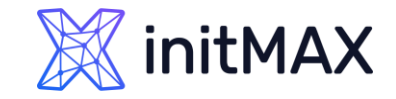

### Zabbix 6.0 LTS Calculating service status

There are multiple approaches to calculating service status

#### **In case of a problem, the service state can be changed to:**

- The most critical problem severity based on the child service problem severities
- The most critical problem severity based on the child service problem severities, only if all child services are in a problem state  $\blacktriangleright$
- The service is set to constantly be in an OK state

Most critical if all children have problems Most critical of child services Most critical if all children have problems Set status to OK

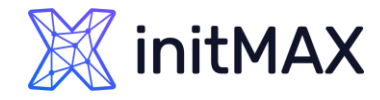

## Calculating service status – additional rules

**The Second Service** 

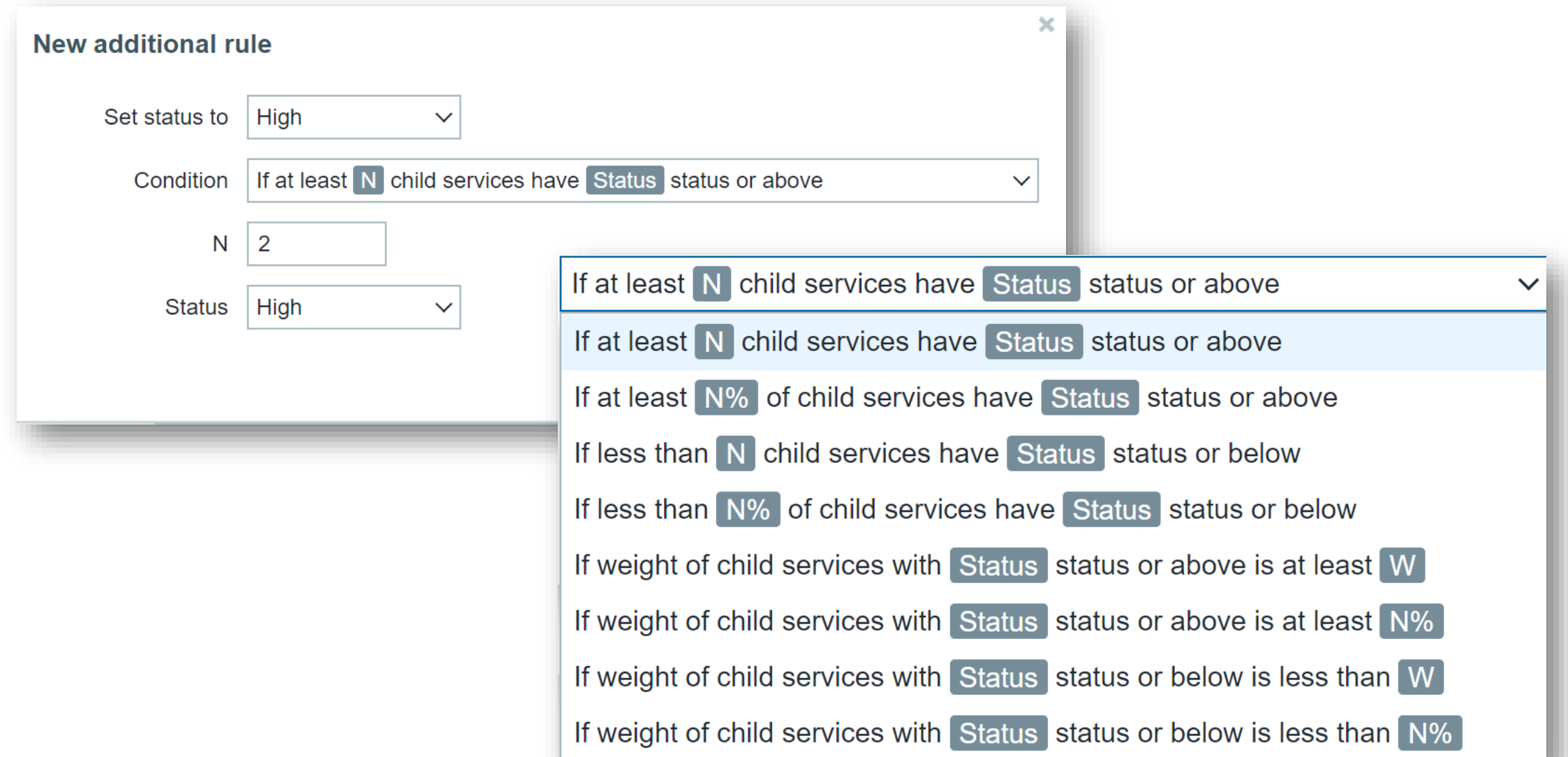

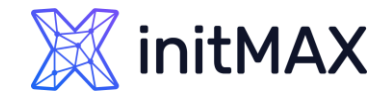

## Business service monitoring - notes

#### **Many other additional features and improvements:**

- Ability to define permissions on specific services
- **Business Service root cause analysis**
- > SLA monitoring
- Receive alerts and react on Business Service status change
- ▶ Provide a list of root cause problems in service-based notifications and commands with **{SERVICE.ROOTCAUSE}**

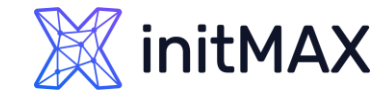

## Business service monitoring - SLA

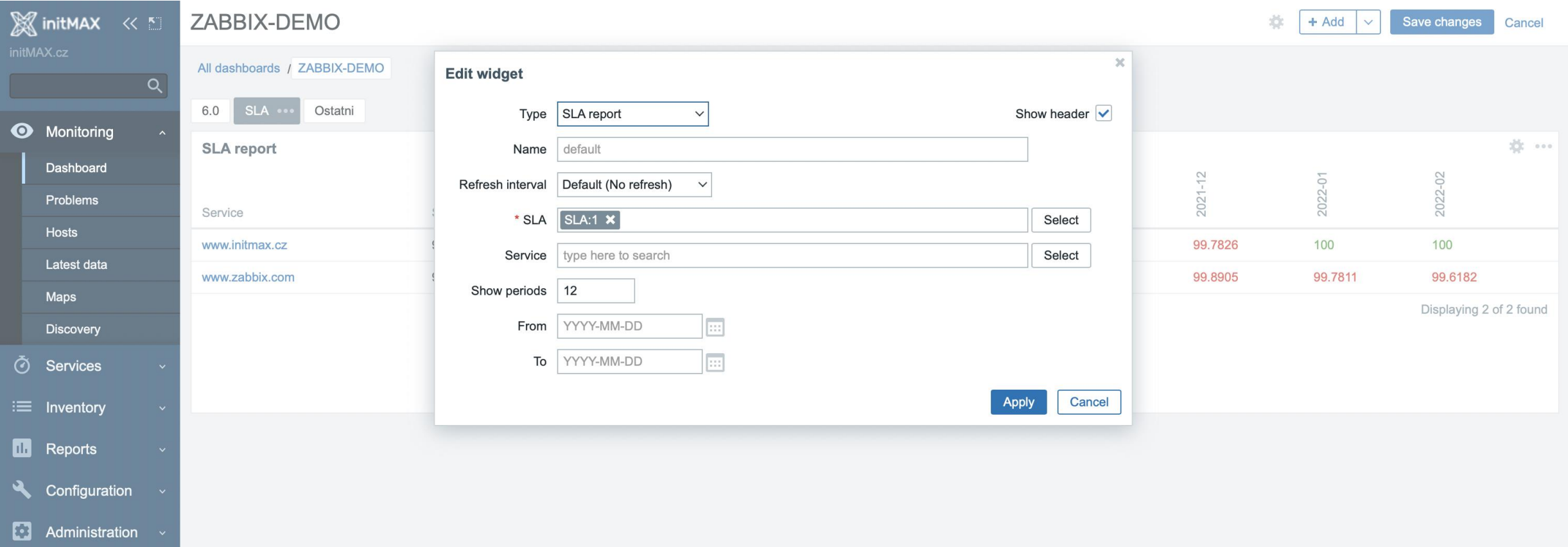

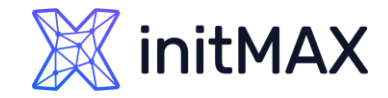

## Business service monitoring - notes

#### **Many other additional features and improvements:**

Define Business Service permissions for multi-tenant environments

#### Access to services

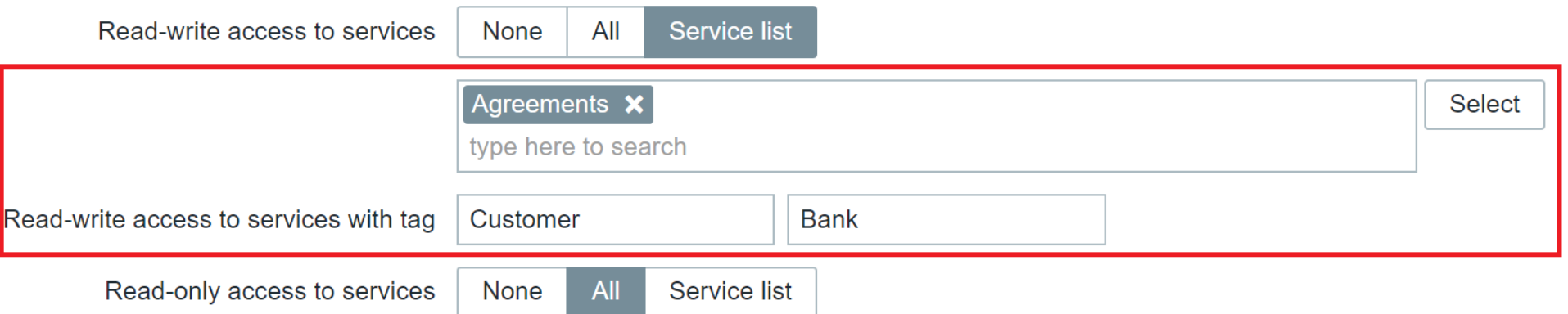

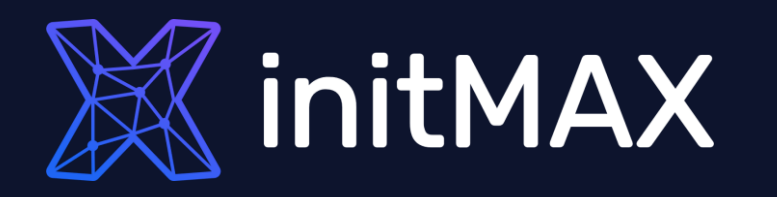

#### New audit log schema

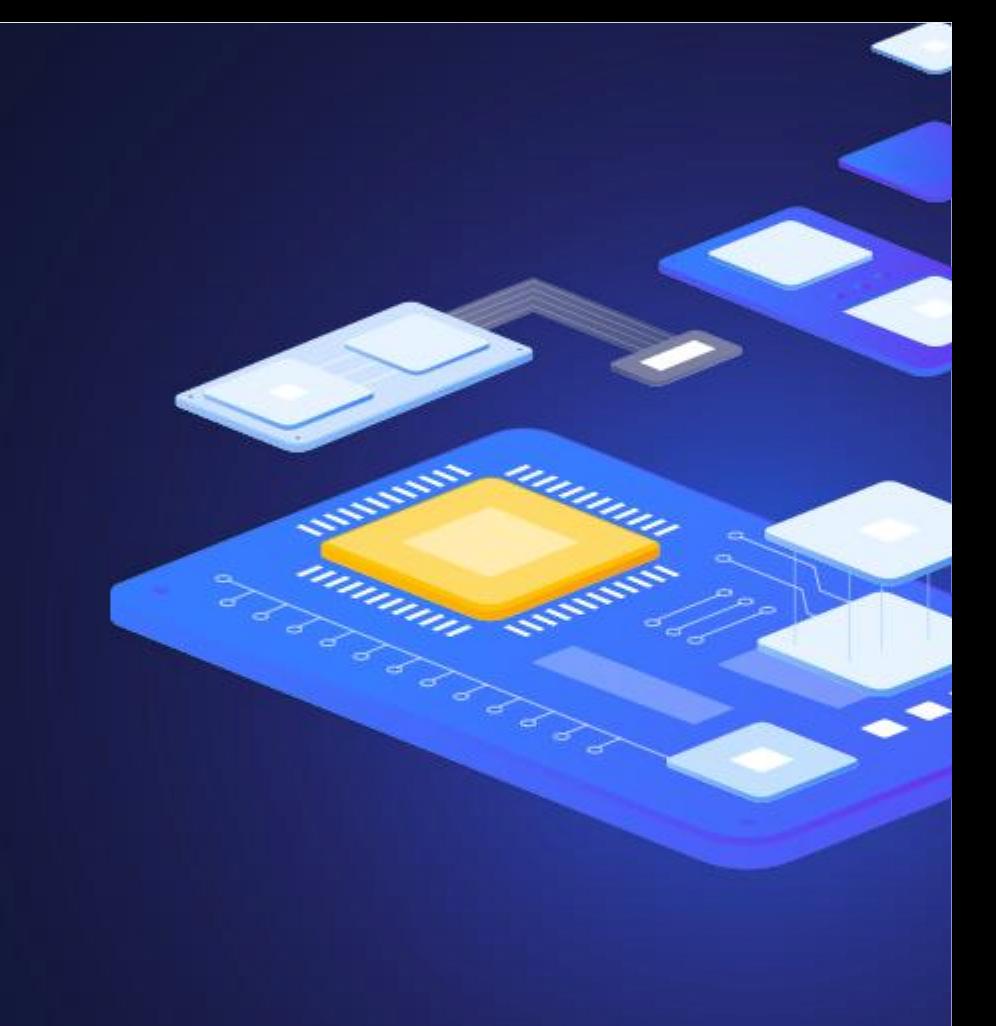

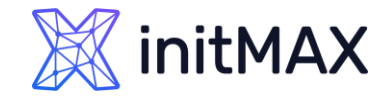

#### Zabbix 6.0 LTS New Audit log schema – technical details

Many new changes had to be made under the hood when designing the new audit log

- > Zabbix 6.0 LTS introduces a new database structure for the Audit log
- ▶ Collision resistant IDs (CUID) will be used for ID generation to prevent audit log row locks
- Audit log records will be added in bulk SQL requests
- Introducing Recordset ID column. This will help users recognize which changes have been made in a particular operation

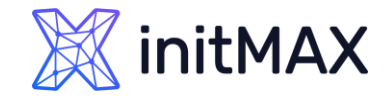

## New Audit log schema – Example

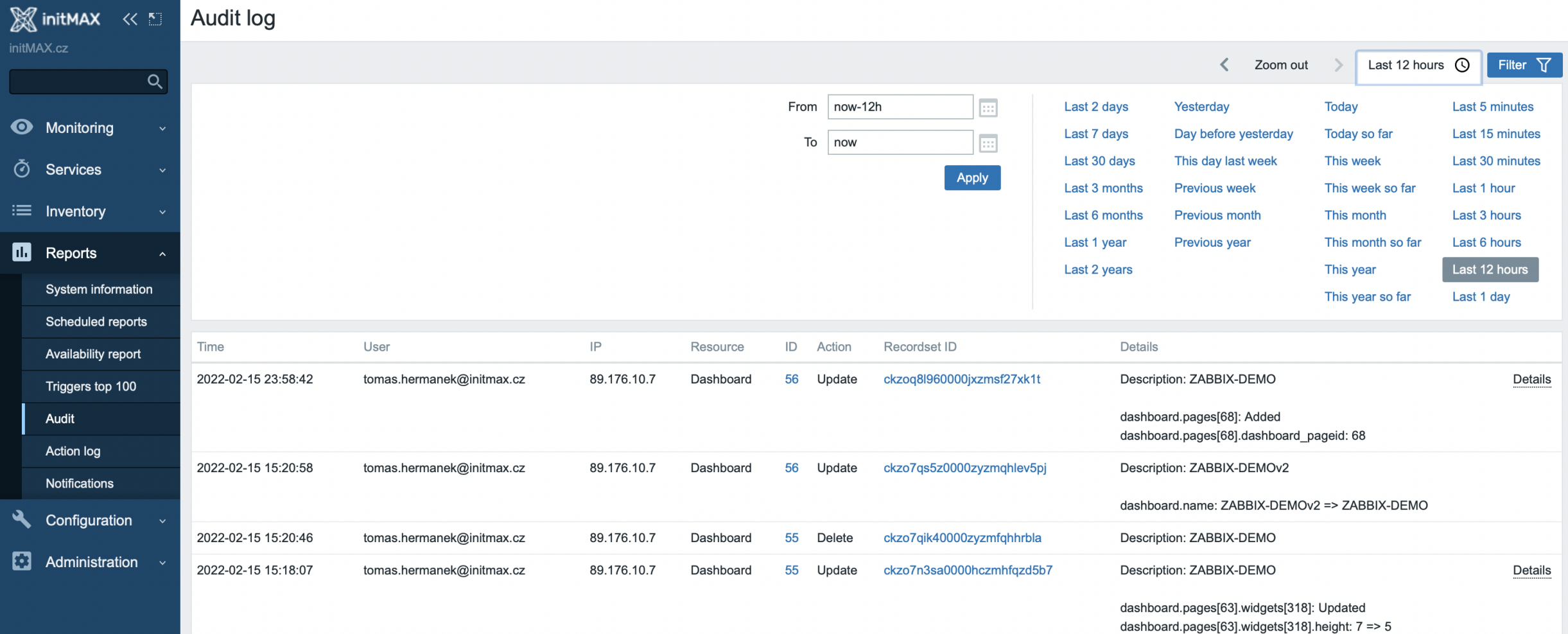

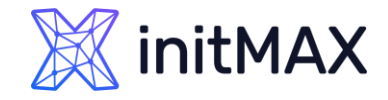

## Zabbix 6.0 LTS New Audit log schema

The goal of the Zabbix 6.0 LTS audit log rework is to make a reliable and detailed audit log which would provide logging for both Frontend and Zabbix server

- Detailed logging of both Zabbix frontend and Zabbix server records
- Designed with minimal performance impact in mind
- Accessible via Zabbix API
- Implementing the new audit log schema is an ongoing effort further improvements will be done throughout Zabbix update life-cycle

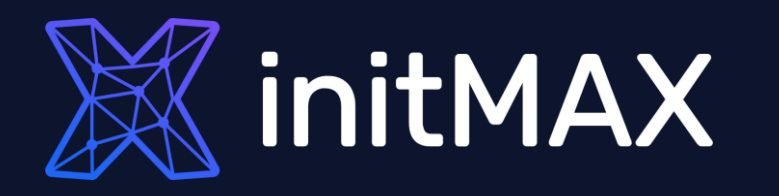

ummun

#### Machine learning

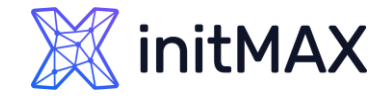

 $\pmb{\times}$ 

### Zabbix 6.0 LTS Machine learning trend functions

The new baseline monitoring and anomaly detection trend functions allow you to avoid static threshold creation and detect problems in a dynamic manner:

New trend functions – **baselinewma** and **baselinedev** allow you to calculate baselines of your metrics as well as detect deviations from it

**Condition** 

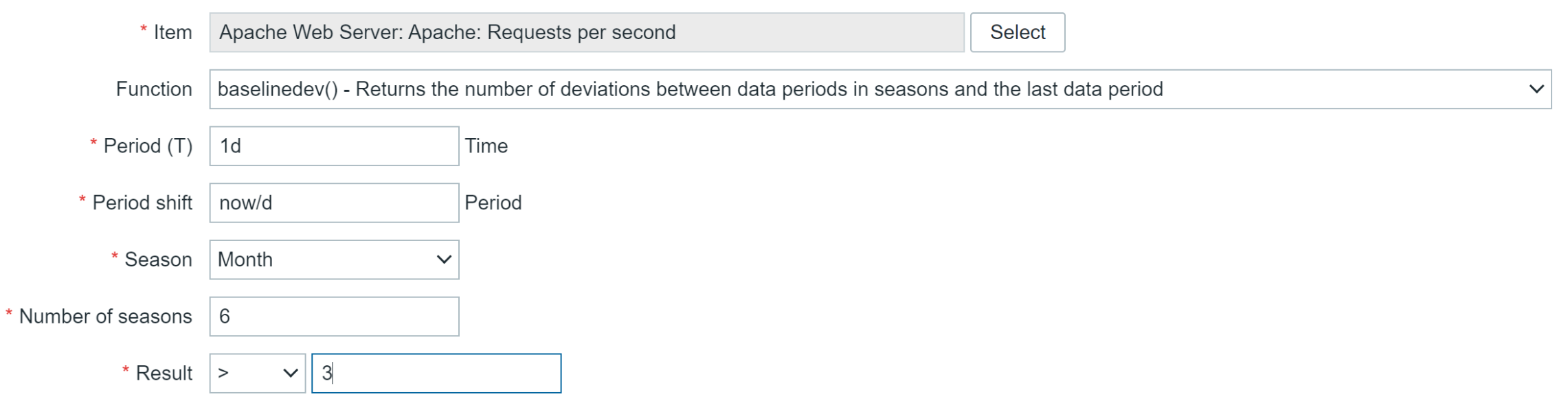

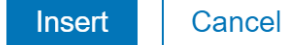

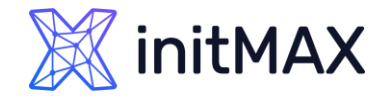

### Zabbix 6.0 LTS Machine learning trend functions

The new baseline monitoring and anomaly detection trend functions allow you to avoid static threshold creation and detect problems in a dynamic manner:

- **New trend function trendstl**, allows you to detect anomalous metric behavior
- Ability to specify anomaly detection deviation algorithm and seasonality

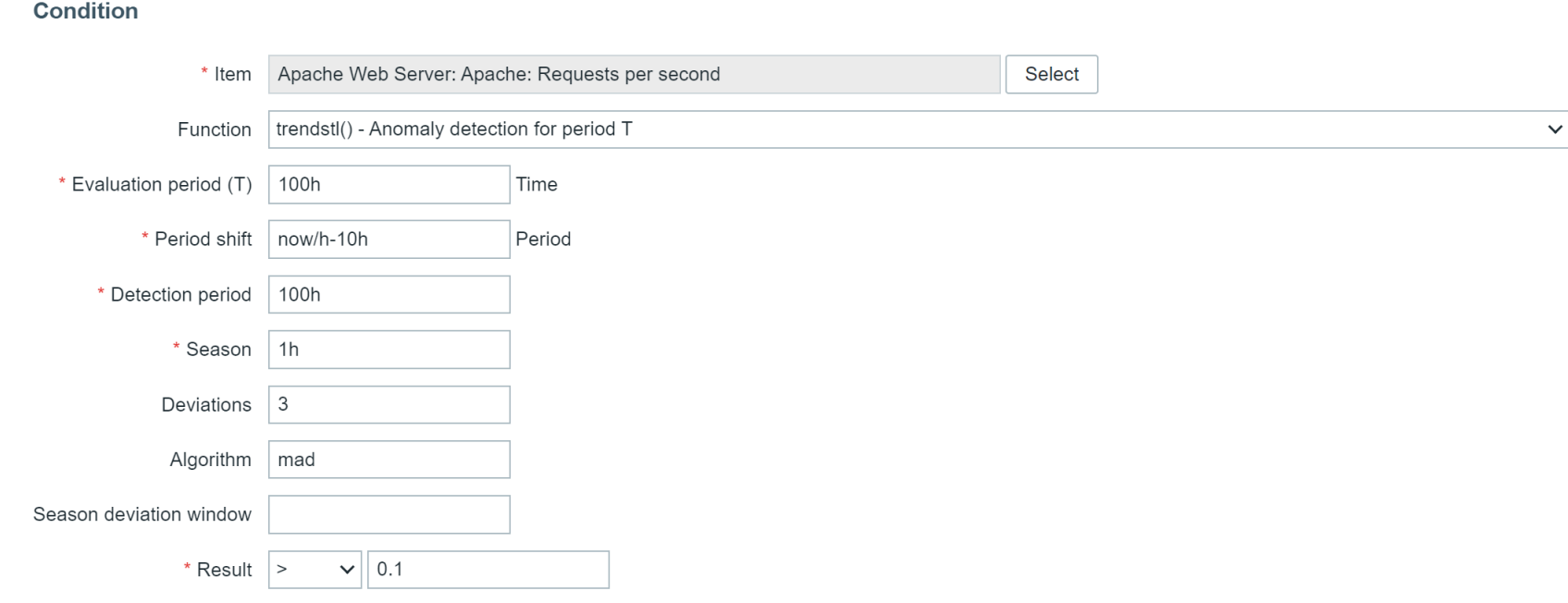

 $\times$ 

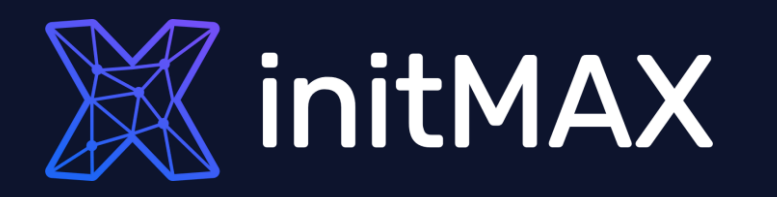

#### Kubernetes monitoring

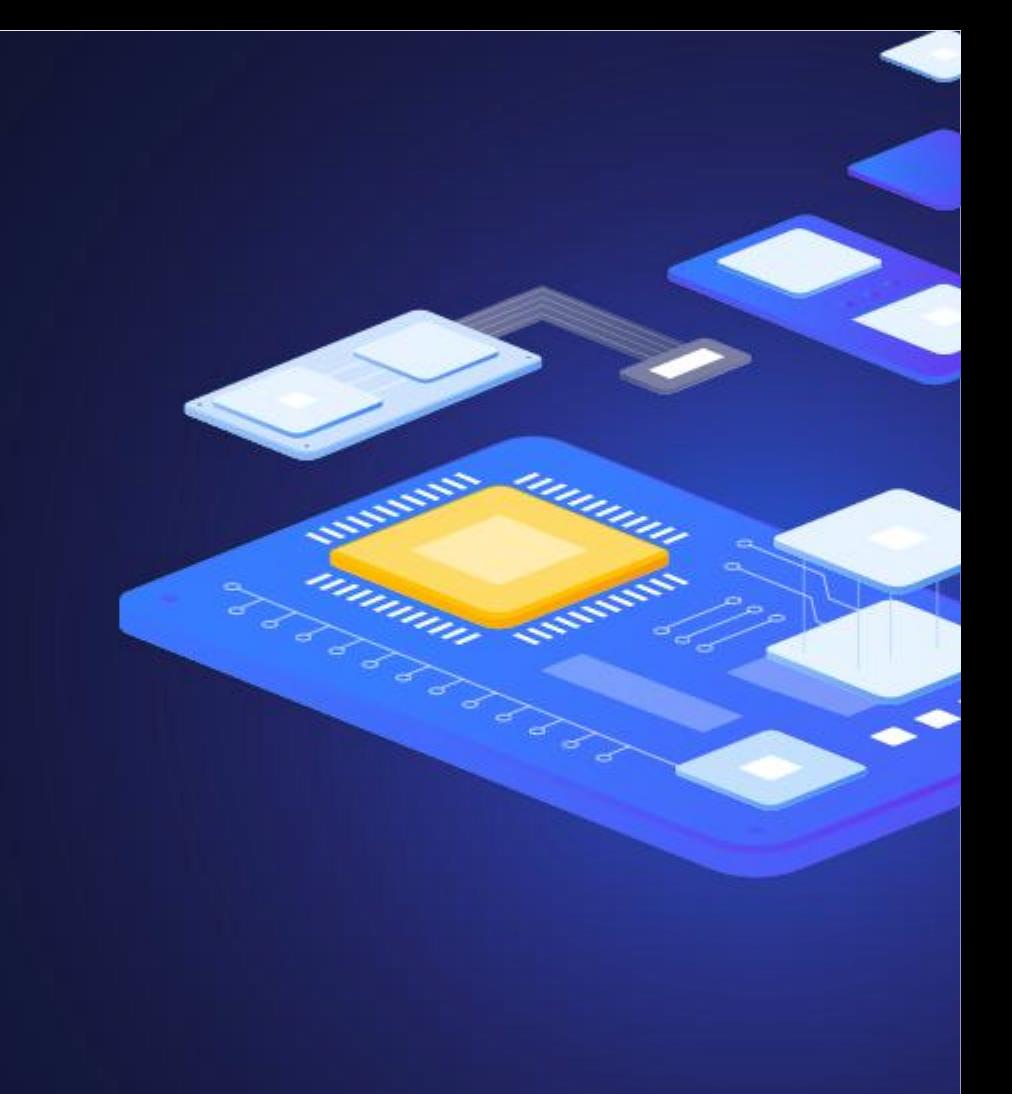

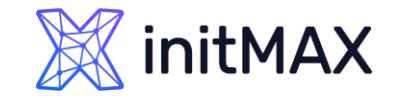

New templates for discovering and monitoring Kubernetes nodes and pods:

- Automatic discovery of Kubernetes nodes and pods
- Discover and monitor node capacity, information, request and other metrics
- Discover and monitor pod condition metrics, status and uptime

**Metrics are collected agentlessl by communicating with the Kubernetes API**

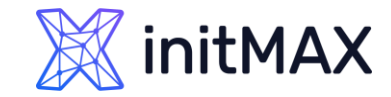

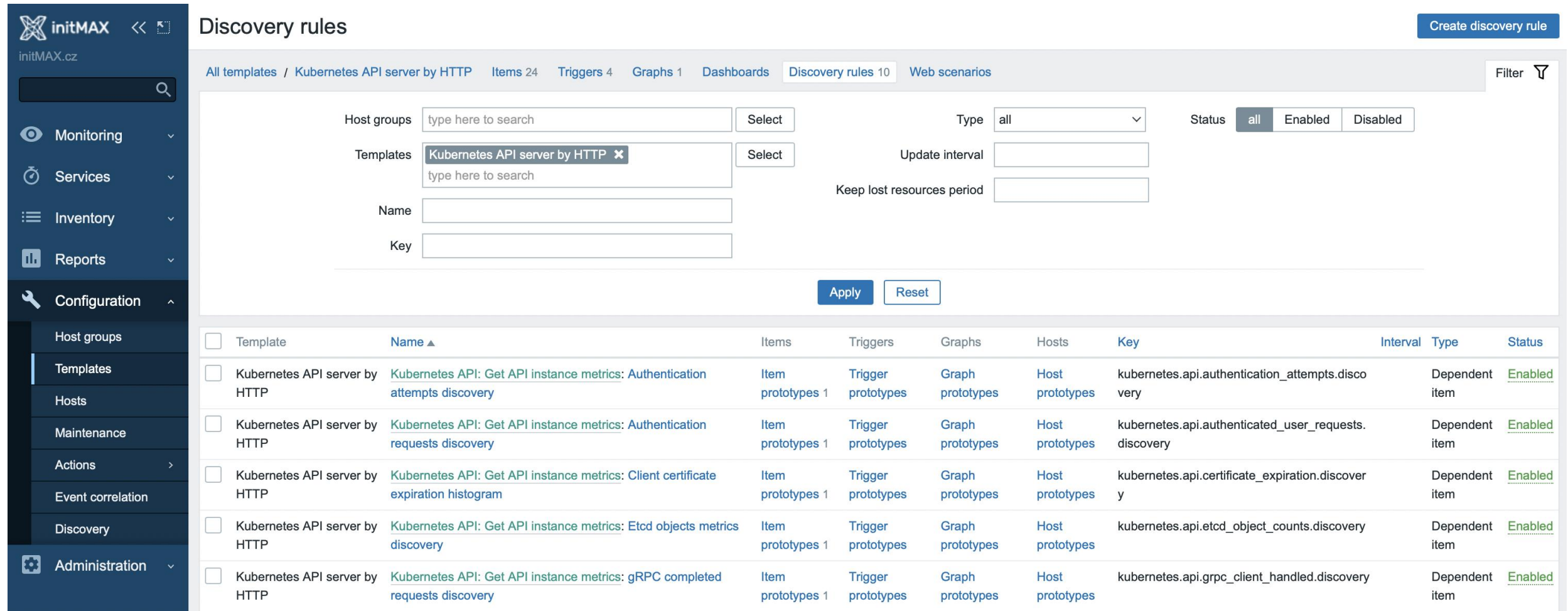

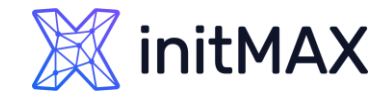

New templates for discovering and monitoring Kubernetes components such as:

- **API servers**
- Kubelet
- **Controller manager**
- **A** Replicasets
- > Scheduler
- > And more

**Metrics are collected agentlessl by communicating with the Kubernetes API**

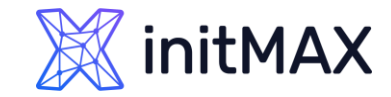

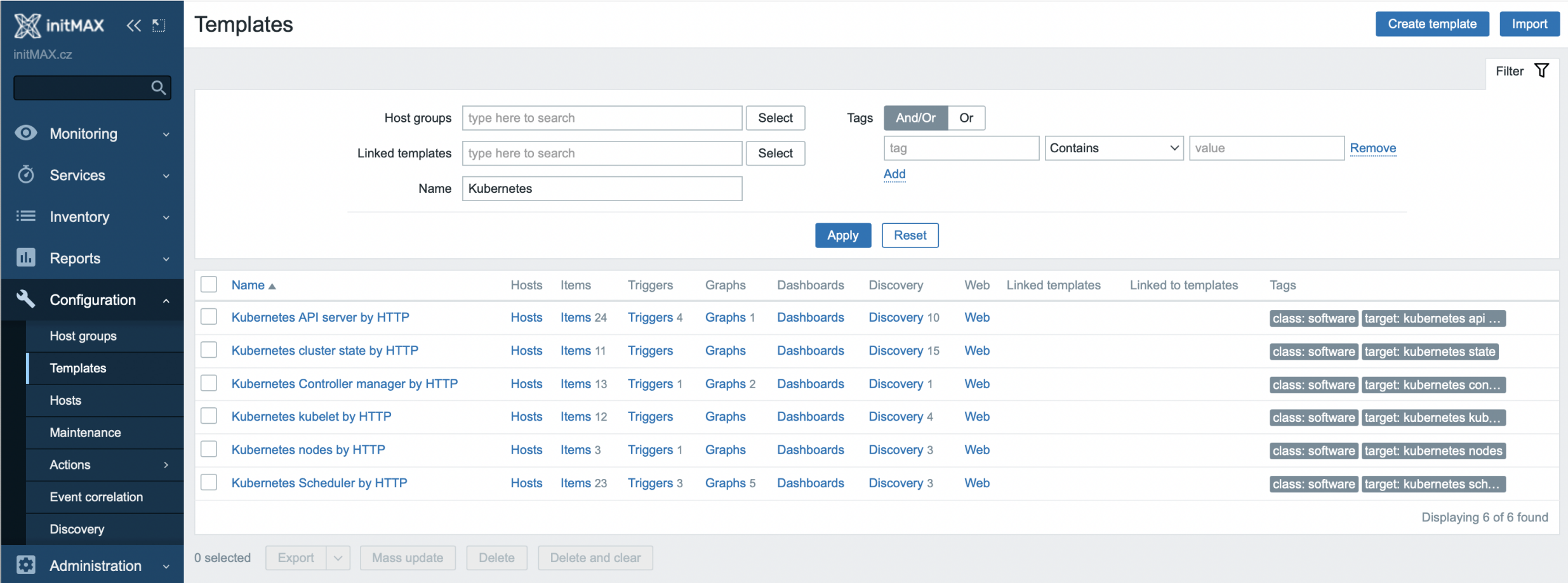

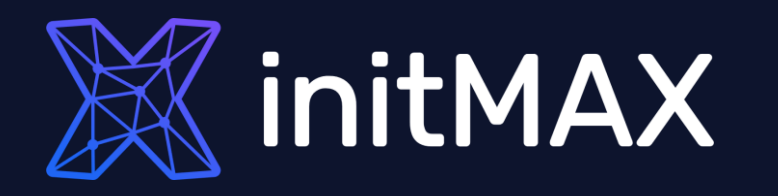

New ways to visualize your data

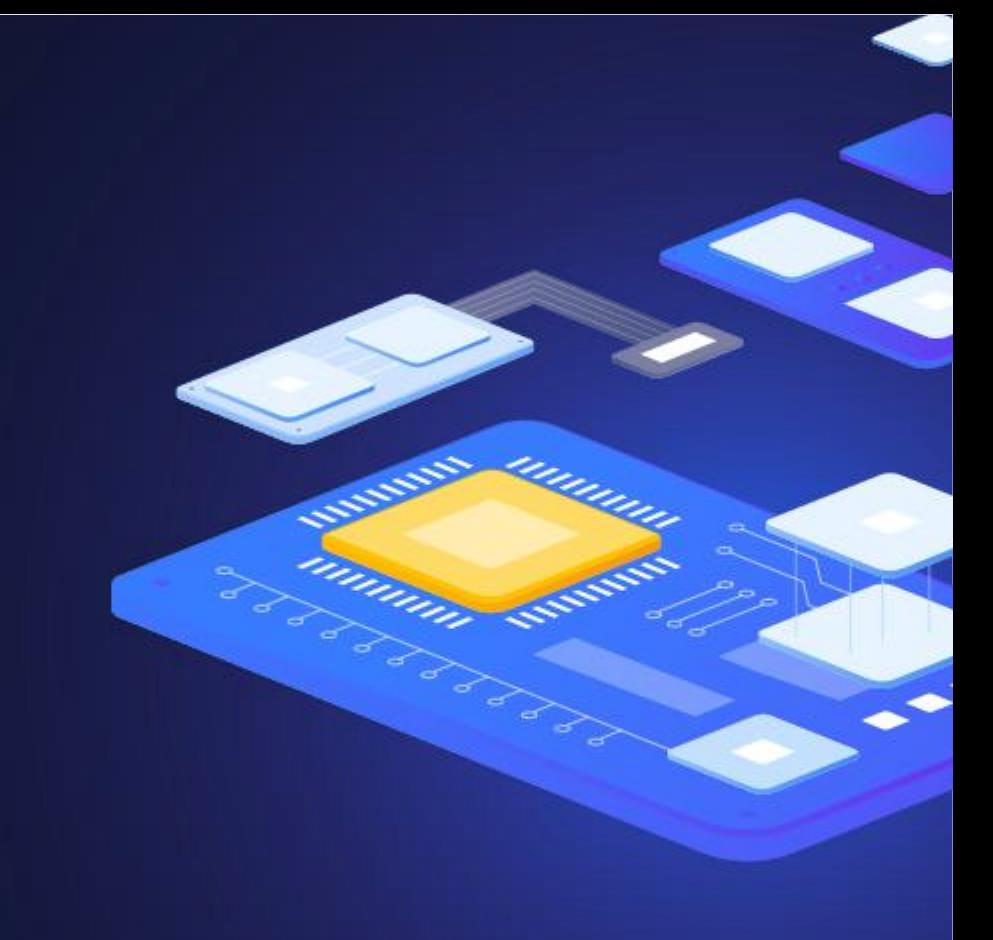

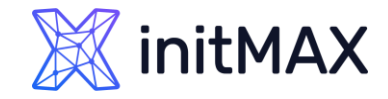

The new widgets introduced in Zabbix 6.0 grant you many new ways to display information about your environment:

- New widgets such as Top hosts, Single item, Geomaps
- The SLA report widget displays the current SLA for services filtered by service tags
- > All new widgets are highly customizable

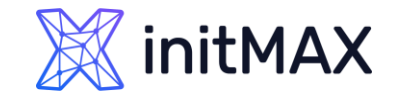

The single item widget allows you to display values for a single metric

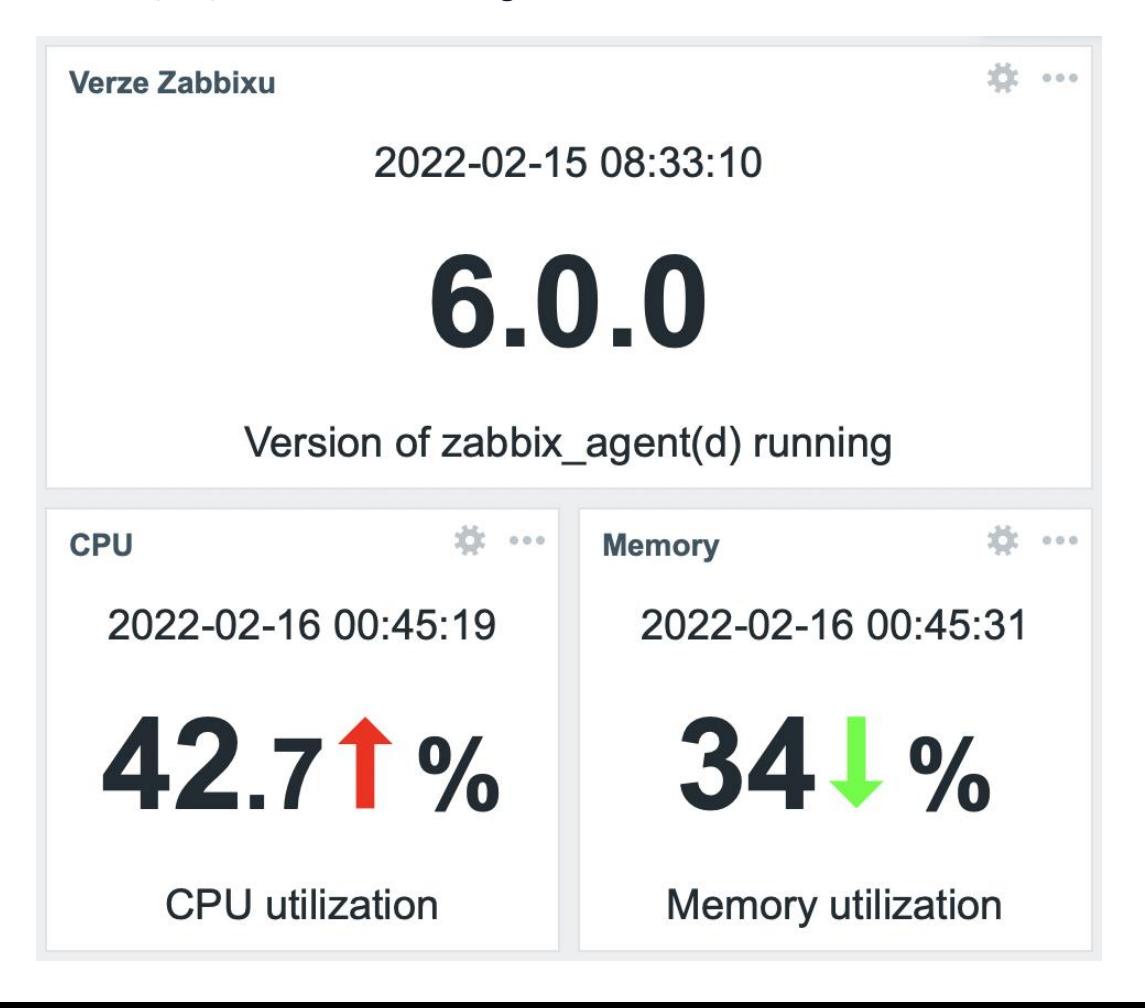

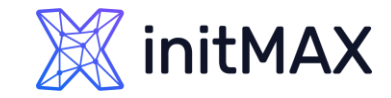

#### The Top hosts widget can be used to display a list of Top N or Bottom N hosts sorted by an item value

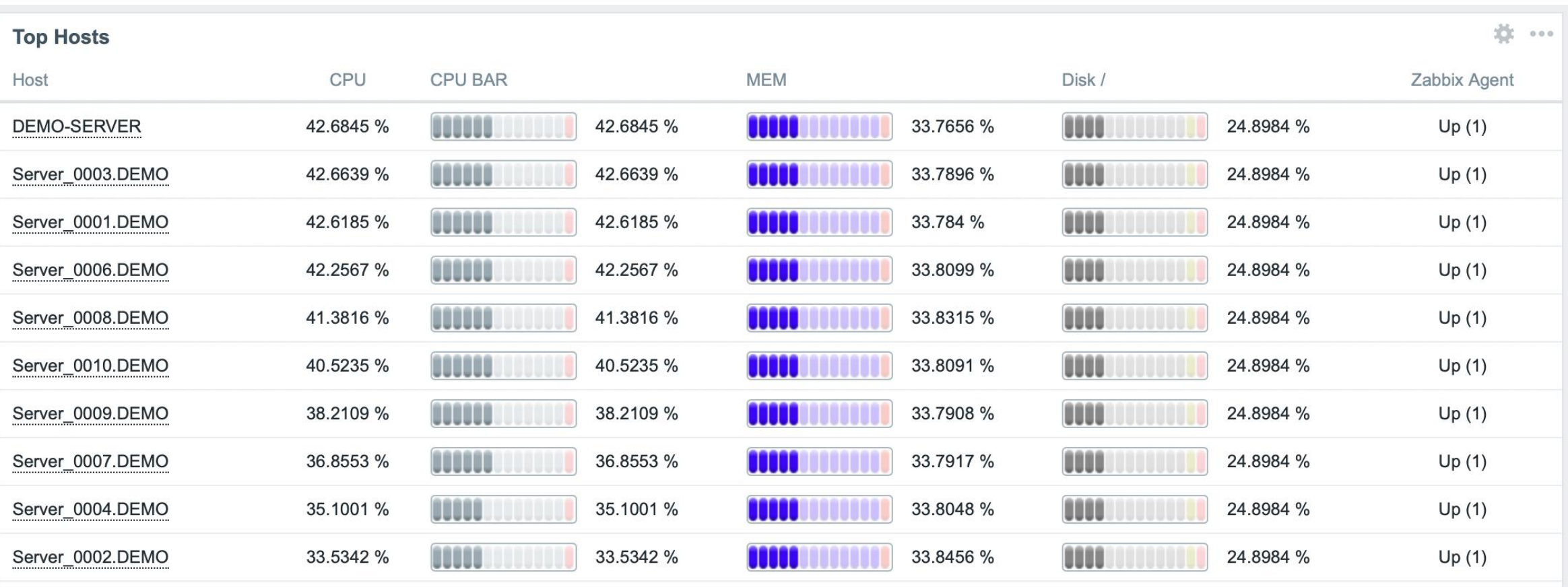

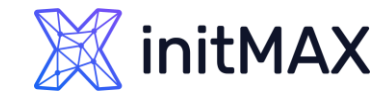

Now Zabbix users have the ability to see their host location on a geographical map in their dashboard:

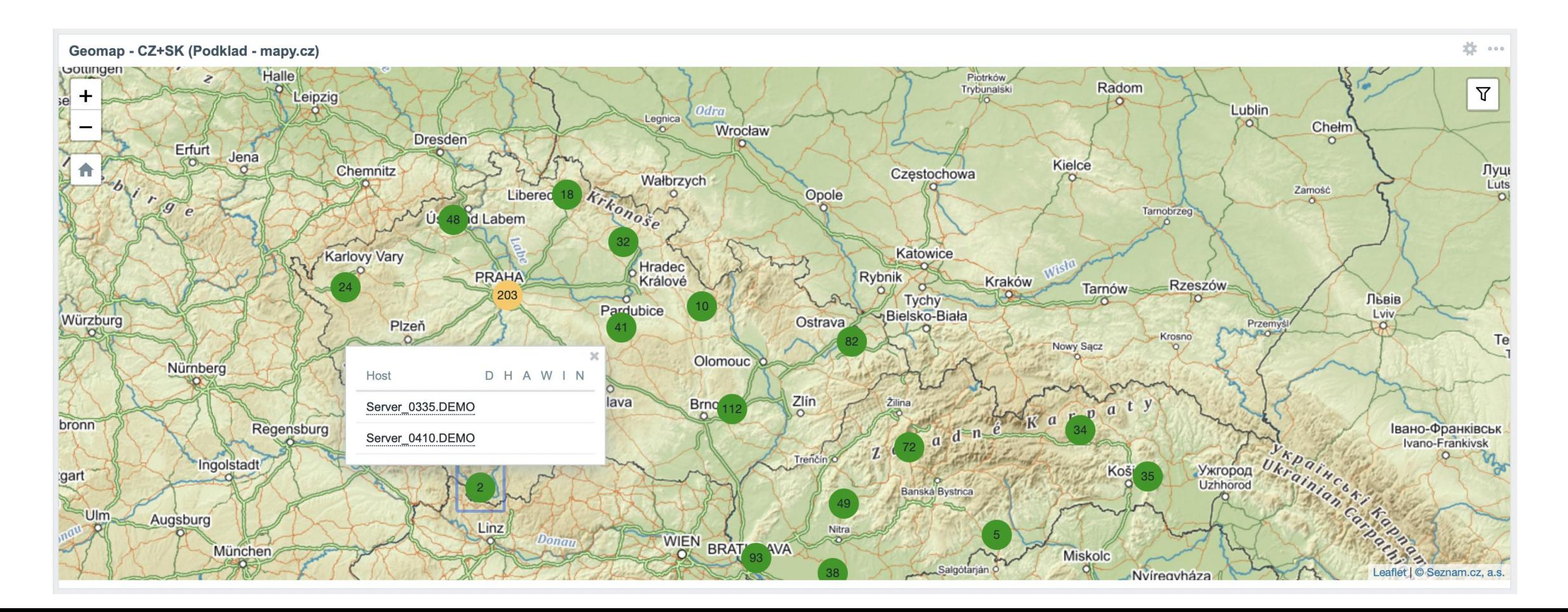

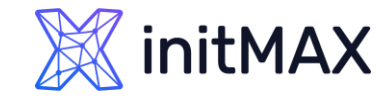

Now Zabbix users have the ability to see their host location on a geographical map in their dashboard:

- The host coordinates are provided in the host inventory fields
- **Filter by host groups and tags**

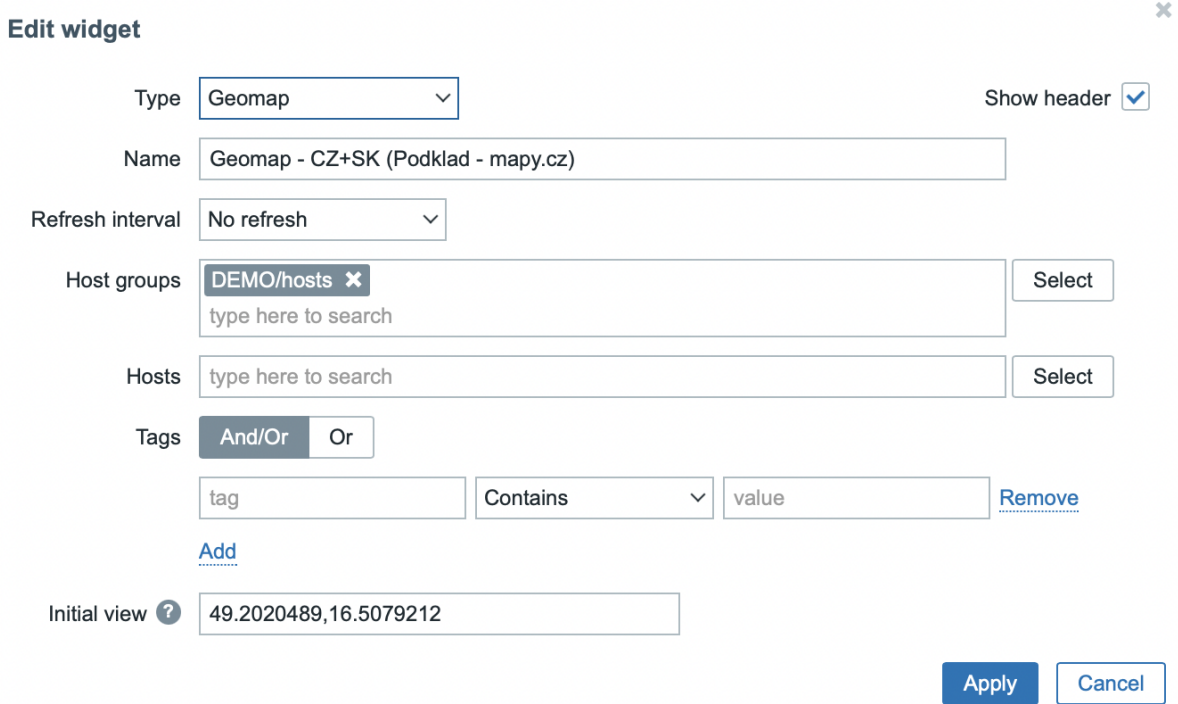

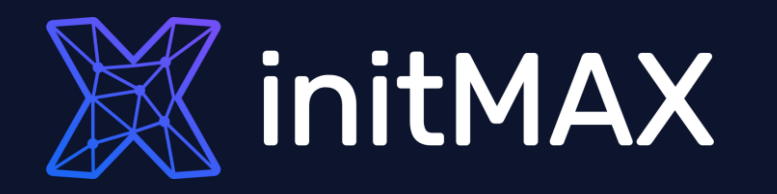

Zabbix agent – improvements and new items

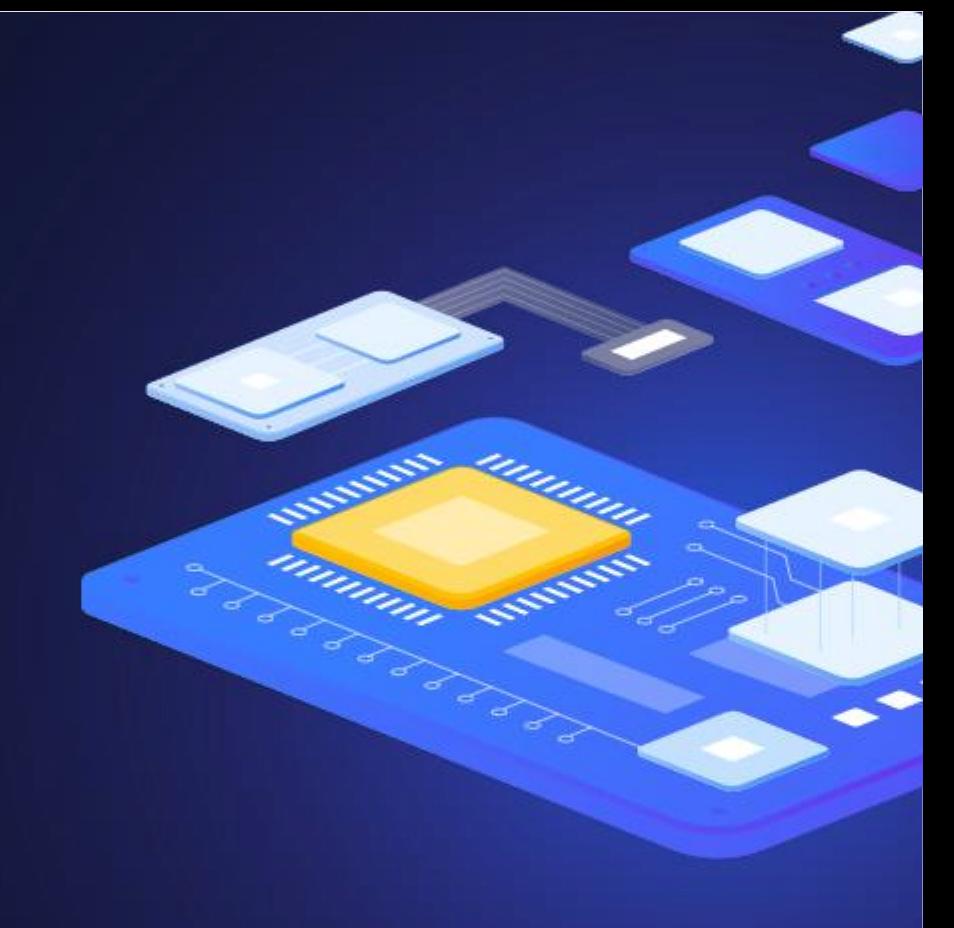

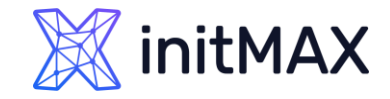

### Zabbix 6.0 LTS New Zabbix agent items

Multiple new items have been added for both Zabbix Agent And Zabbix Agent2. These items give you the ability to:

- ▶ Obtain additional file information such as file owner and file permissions
- **DED Collect agent host metadata as a metric**
- Collect Zabbix agent variant (agent or agent2) as a metric  $\sum_{i=1}^{n}$
- New **system.hostname** parameter for returning the short hostname  $\blacktriangleright$
- **DECOUNTER TO A COUNTER SOCKETS**
- ▶ You can now natively monitor your SSL/TLS certificates with a new Zabbix Agent2 item. The item can be used to validate a TLS/SSL certificate and provide you additional certificate details.

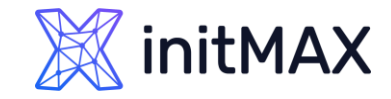

### Zabbix 6.0 LTS Zabbix agent improvements

Zabbix agent and Zabbix agent2 have received significant improvements:

- ▶ Zabbix agent2 now supports loading stand-alone plugins without having to recompile Zabbix agent2.
- It is now possible to reload user parameters without restarting the Zabbix agent
- Support of persistent log monitoring state file to prevent log file re-reads under specific scenarios
- The new optional parameter persistent\_dir specifies a directory for storing this state of log[], log.count[], logrt[] or logrt.count[]  $\blacktriangleright$ item in a file.
- ▶ Each Zabbix agent 2 plugin now has a separate configuration file

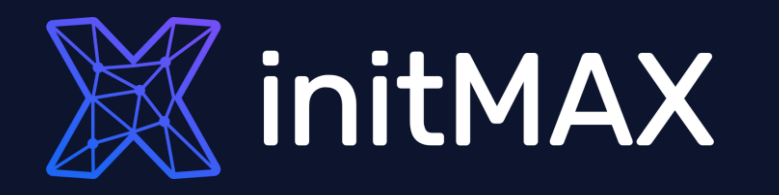

Custom zabbix password complexity requirements

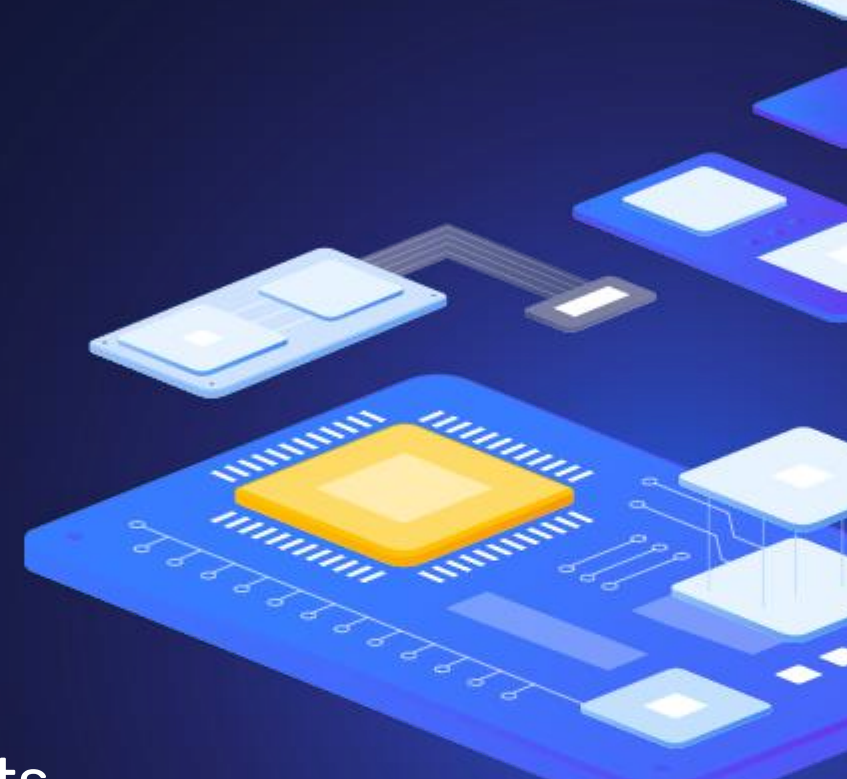

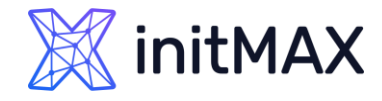

## zabbix password complexity requirements

Zabbix Super admins now have the ability to define the password complexity requirements. Now you can:

- Set the minimum password length
- Define password character requirements  $\sum_{i=1}^{n}$
- Mitigate the risk of a dictionary attack by prohibiting the usage of the most common password strings.

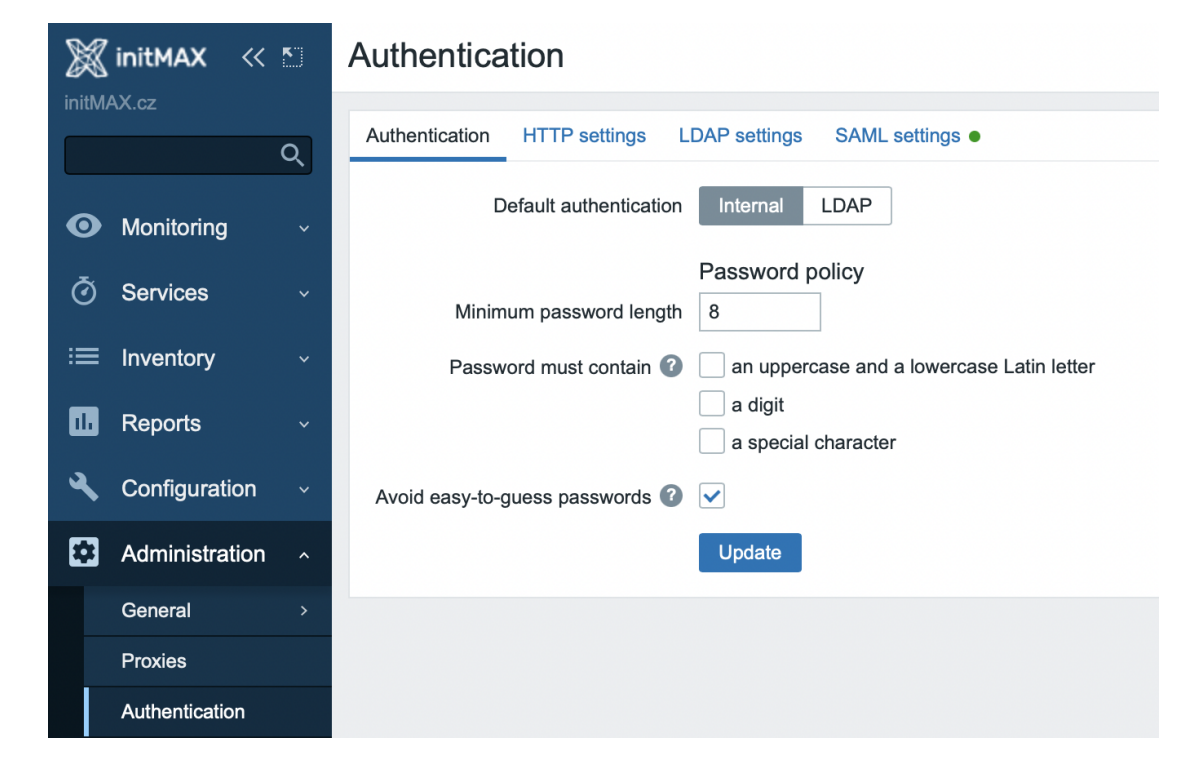

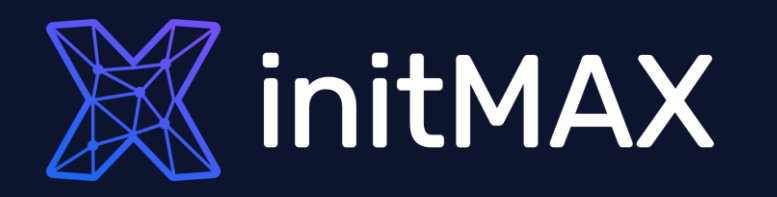

ummun

#### UI/UX improvements

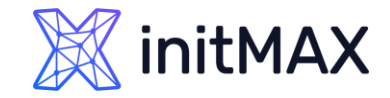

### Zabbix 6.0 LTS UI/UX Improvements

Multiple UI/UX improvements have been added, based on the community feedback:

- Create hosts directly from 'Monitoring' 'Hosts'
- **Templates can now be assigned in the main Host creation tab**

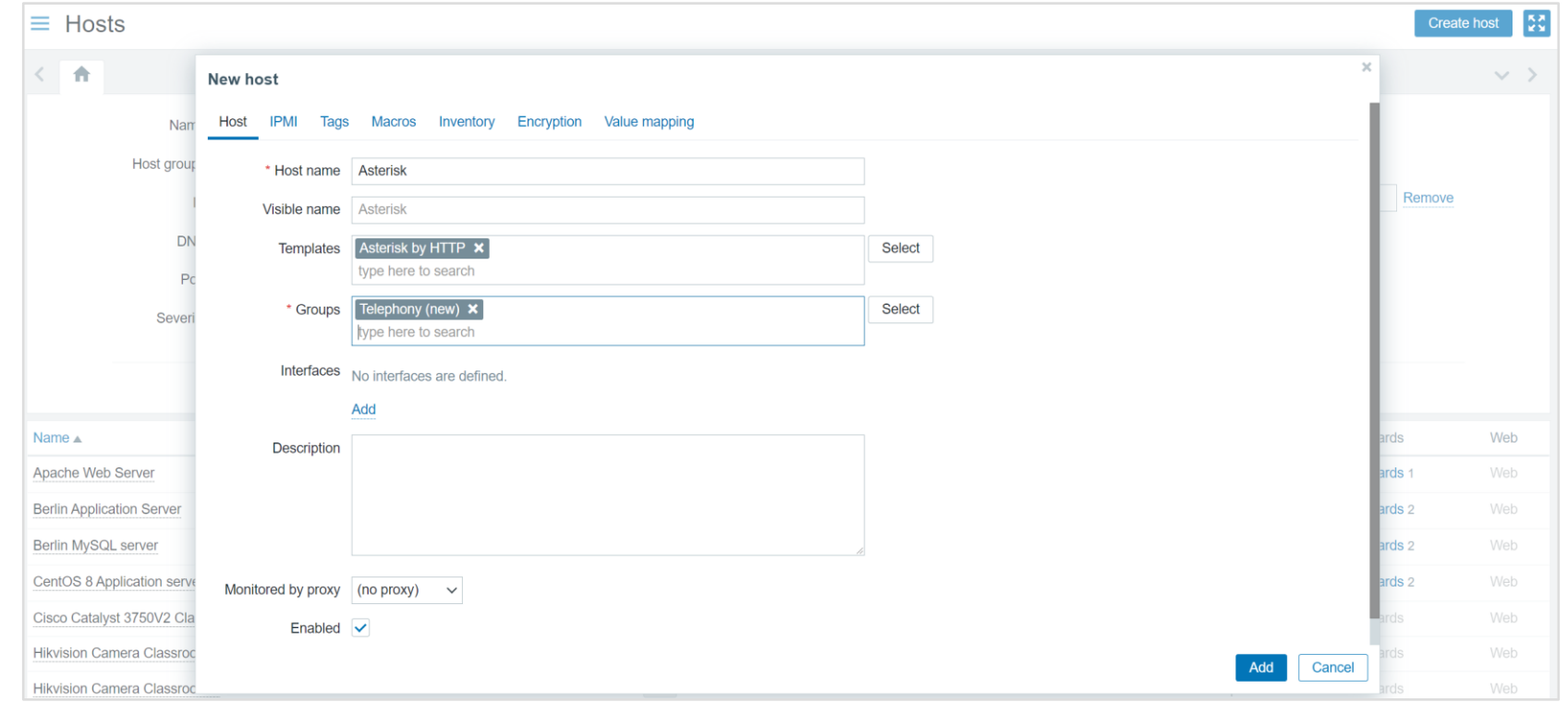

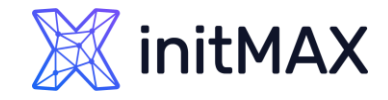

## Zabbix 6.0 LTS UI/UX Improvements – Services section

- New Services sections for business service, SLA, SLA report and service action configuration
- The default type of information for items will now be selected automatically

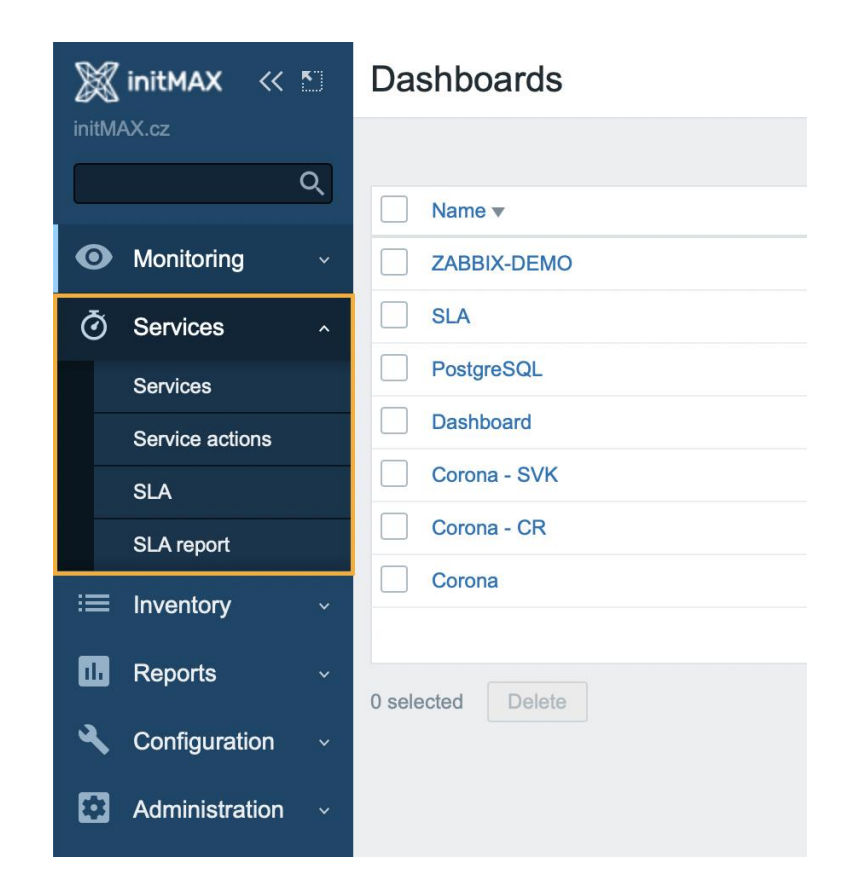

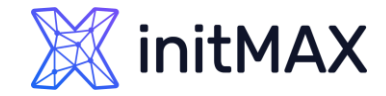

### Zabbix 6.0 LTS UI/UX Improvements - Graphs

Monitoring – Hosts – Graphs section has been redesigned for better UX and performance

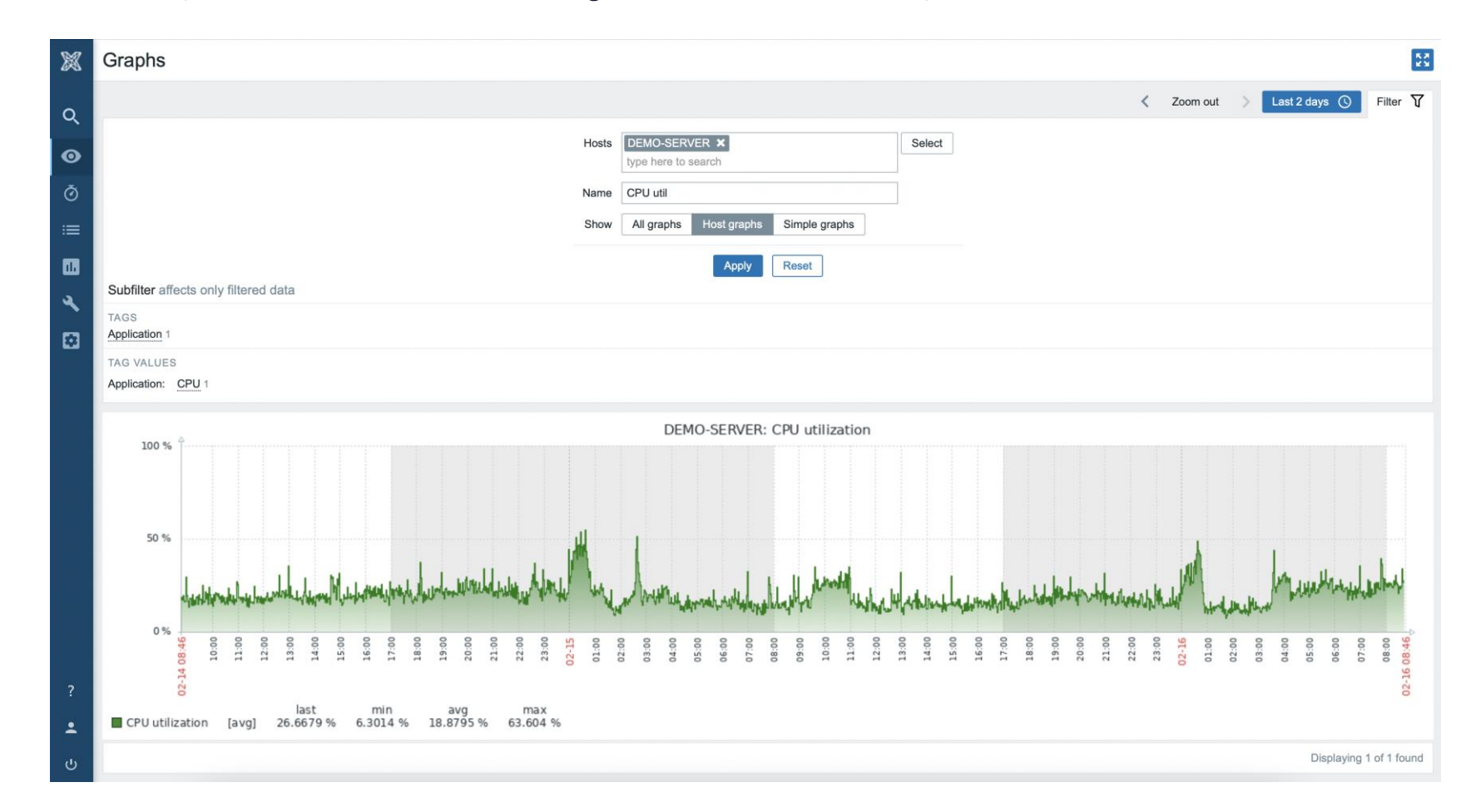

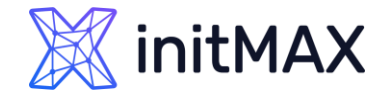

### Zabbix 6.0 LTS UI/UX Improvements – Latest data

Added the ability to save named filters and use subfilters in Latest data

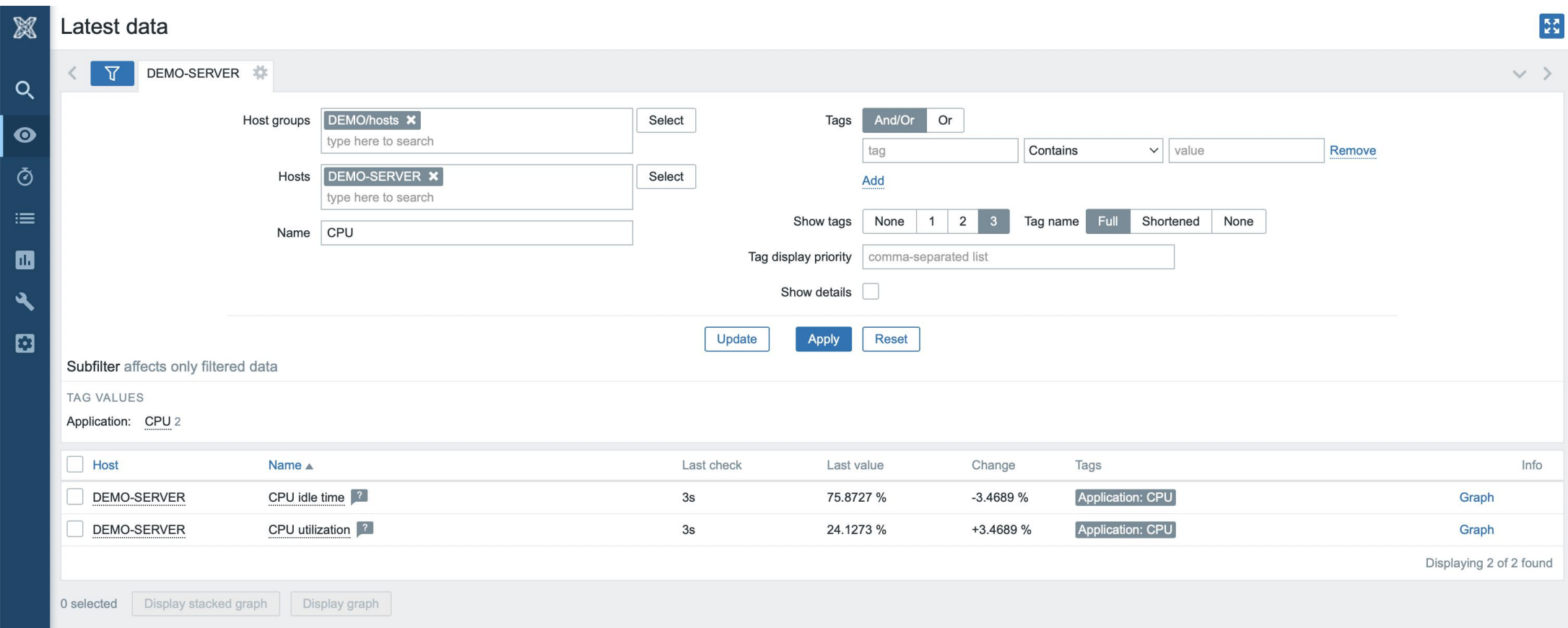

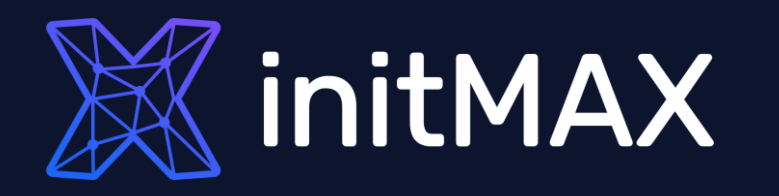

#### New templates and integrations

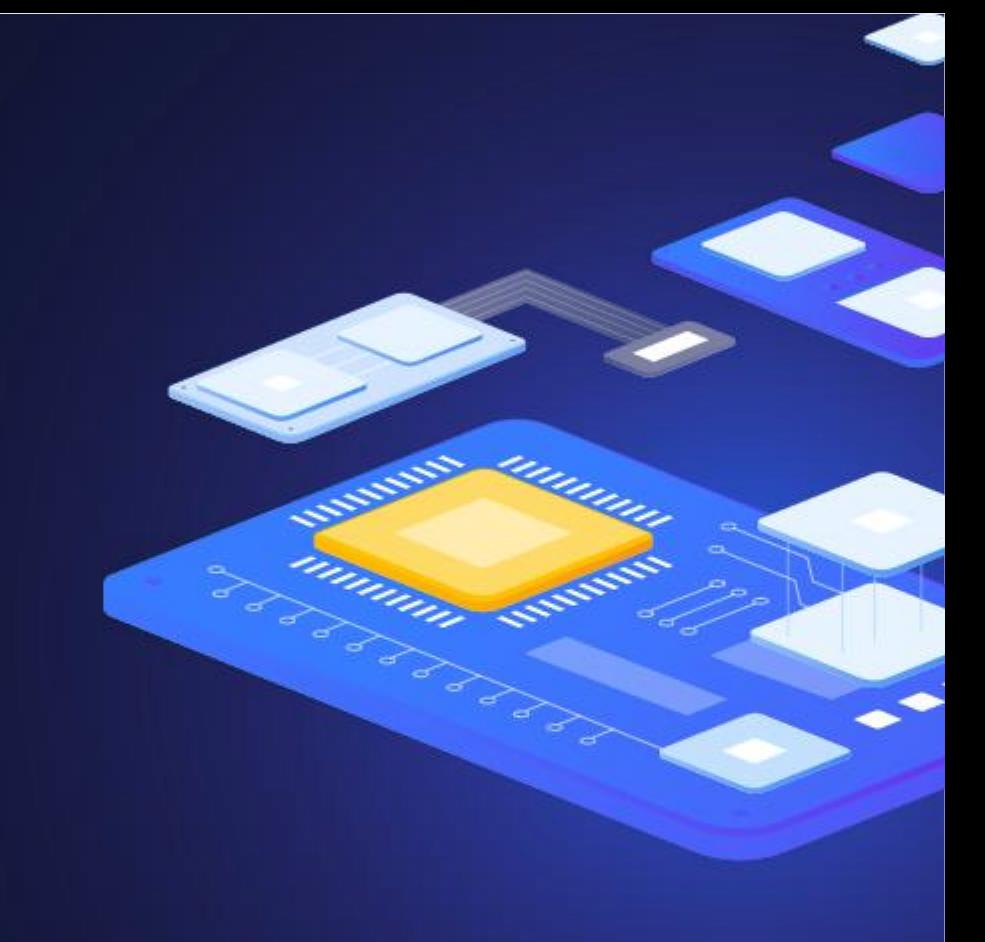

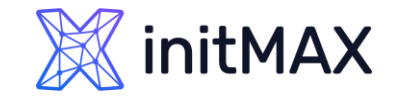

## New Templates and integrations

Zabbix 6.0 comes pre-packaged with many new templates for the most popular vendors:

- $\rightarrow$  f5 BIG-IP
- **Cisco ASAv**
- ▶ HPE ProLiant servers
- **>** Cloudflare
- $\triangleright$  InfluxDB
- $\triangleright$  Travis CI
- **Dell PowerEdge**
- **>** pfSense
- **>** Kubernetes
- Mikrotik
- **Nginx Plus**
- **> VMware SD-WAN VeloCloud**
- **>** GridGain
- > Systemd

Zabbix 6.0 also brings a new GitHub webhook integration which allows you to generate GitHub issues based on Zabbix events!

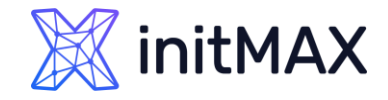

#### New Templates and integrations Zabbix 6.0 LTS

Zabbix 6.0 also brings improvements to the existing set of templates and integrations:

- All of the official Zabbix templates are now stand-alone and do not require importing additional template dependencies
- ▶ HA node discovery and monitoring for Zabbix server health/Remote Zabbix server health
- **D** Updated Zabbix proxy templates according to the latest quidelines
- Added CPU usage metrics to Docker template
- Added new tags to all official templates
- **Fixed item value maps for VMware templates**

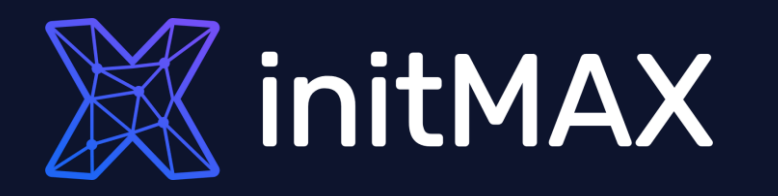

#### Other changes and improvements

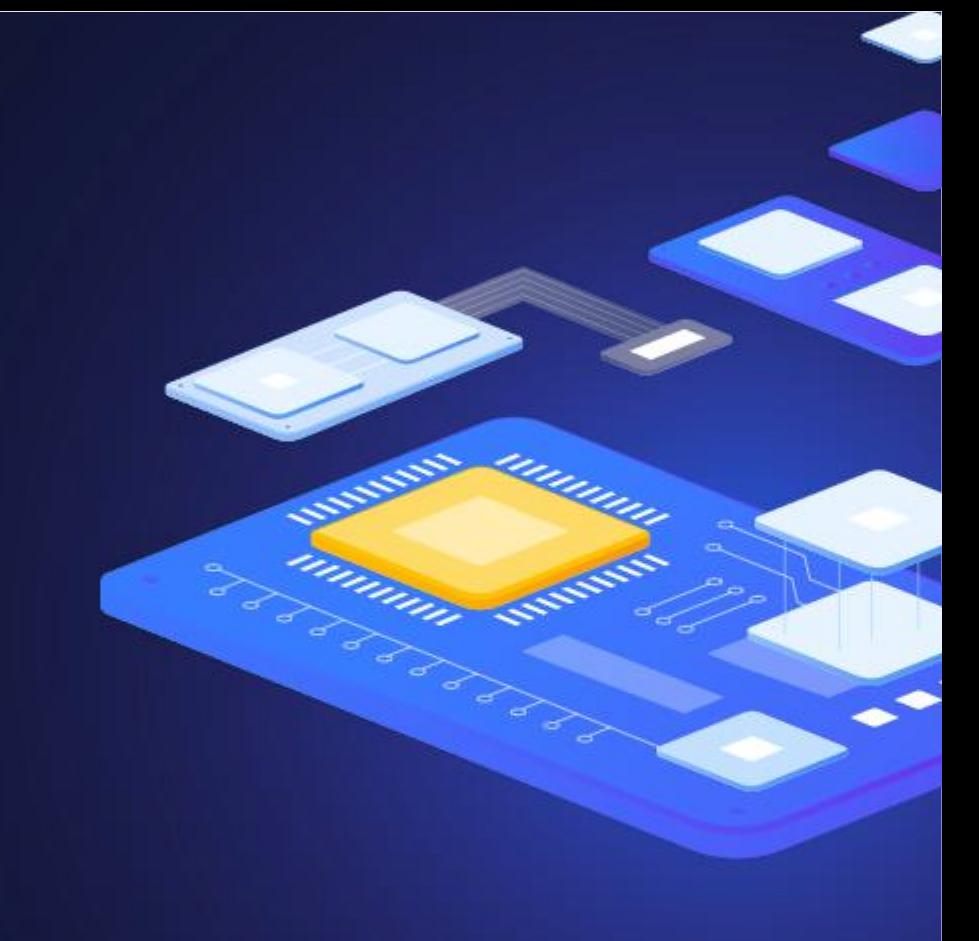

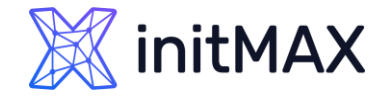

### Vmware monitoring improvements Zabbix 6.0 LTS

Multiple improvements have been made to existing VMware items. Support for new items has also been added:

- **IMPROVED 19 FIM 2018 10 FIMM** 100 FIMMA 100 FIMMA 100 FIMMA 100 FIMMA 100 FIMMA 100 FIMMA 100 FIMMA 100 FIMMA 100 FIMMA 100 FIMMA 100 FIMMA 100 FIMMA 100 FIMMA 100 FIMMA 100 FIMMA 100 FIMMA 100 FIMMA 100 FIMMA 100 FIMMA 1
- Collect VMware hypervisor HW vendor state sensors with **vmware.hv.sensors.get**
- Collect VMware hypervisor maintenance status with **vmware.hv.maintenance**  $\blacktriangleright$
- Imporved the behavior of the skip parmeter for the **vmware.eventlog** key

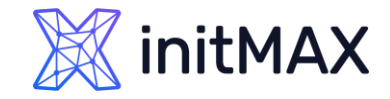

### New History functions Zabbix 6.0 LTS

Multiple new history functions have been added:

- Detect continuous increase or decrease of values with new monotonic history functions **monodec()**, **monoinc()**
- Count the number of changes in adjacent values with **changecount()**

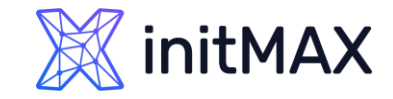

## New Aggregate functions Zabbix 6.0 LTS

Multiple new general use aggregate functions have been added:

- **EXECTE FIGHT TE THE TE THE TE THE VIOLET OF THE COUPT OF THE VIOLET TE THE VIOLET TE THE COUPT TE THE VIOLET T**
- Return the total number of currently enabled items (as an integer) that match filter criteria with **item\_count**
- Return the total number of currently enabled items (as an array) that match filter criteria with **exists\_foreach**

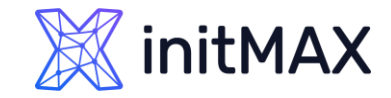

#### New prometheus functions Zabbix 6.0 LTS

Multiple new aggregate and history functions have been added for Prometheus monitoring:

#### **History functions:**

▶ Calculate rates for Prometheus monotonic counters with rate()

#### **Aggregate functions:**

- ▶ Calculate percentile values from the buckets of Prometheus histograms with bucket\_percentile()
- ▶ Calculate quantile from values from buckets of Prometheus histograms with histogram\_quantile()
- ▶ Return pairs of bucket upper bound and rate value for use in histogram\_quantile() with bucket\_rate\_foreach()

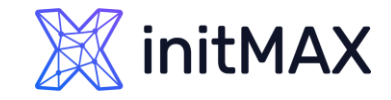

### New Macros Zabbix 6.0 LTS

New macros are now supported for trigger expression and internal action debugging:

- **{TRIGGER.EXPRESSION.EXPLAIN}**, **{TRIGGER.EXPRESSION.RECOVERY.EXPLAIN}**  resolve to a partially evaluated trigger or recovery expression, where only item-based functions are applied
- **{FUNCTION.VALUE<1-9>}**, **{FUNCTION.RECOVERY.VALUE<1-9>}**  resolve to the results of the Nth item-based function at the time of the event
- **Display a reason why an item became unsupported with (ITEM.STATE.ERROR)**
- ▶ Display a reason why an LLD rule became unsupported with **{LLDRULE.STATE.ERROR}**
- **Display a reason why a trigger became unknown with {TRIGGER.STATE.ERROR}**

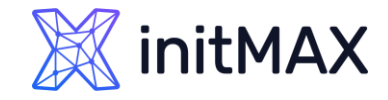

## CLI tool and runtime command changes

New features have been added to the existing command line tools:

- Added support for Timeout settings for Zabbix command-line tools
- > Zabbix server and proxy runtime commands are now sent via socket instead of Unix signals
- Results of the command execution are now printed to the console
- ▶ Runtime control options are now supported on BSD-based systems

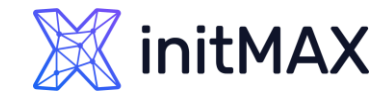

### Performance improvements Zabbix 6.0 LTS

New features and improvements related to Zabbix performance:

- A new configuration parameter **StartODBCPollers** has been added to Zabbix server and proxy configuration files
- Processing ODBC checks has been moved from regular poller processes to separate server/proxy processes **ODBC pollers**
- **Improved performance of template linking on Zabbix Server**
- **Improved performance for Prometheus pattern preprocessing**

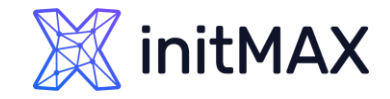

### Performance improvements Zabbix 6.0 LTS

New features and improvements related to Zabbix performance:

- Improved protocol to support Zabbix proxy configuration cache of size up to 16 GB
- Improved Zabbix proxy performance and memory usage by freeing uncompressed data as fast as possible and compressing before connection
- **Improved Zabbix agent2 performance by using functions introduced in Go 1.16**
- Added primary key support for History tables improved performance and reduced DB size.

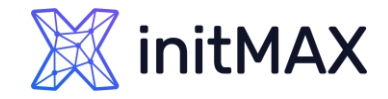

### Other Changes and improvements Zabbix 6.0 LTS

Many other improvements have been added in Zabbix 6.0 LTS:

- Added utf8mb4 as a supported MySQL character set and collation
- Added the support of additional HTTP methods for webhook
- Support for two new Prometheus preprocessing label matching operators **!=** and **!~**
- Calculated items now support not only numeric, but also text, log, and character types of information.  $\blacktriangleright$
- **New API method history.clear** can be used to clear history for items and web scenarios
- Added option to opt-out of Escalation cancelled messages

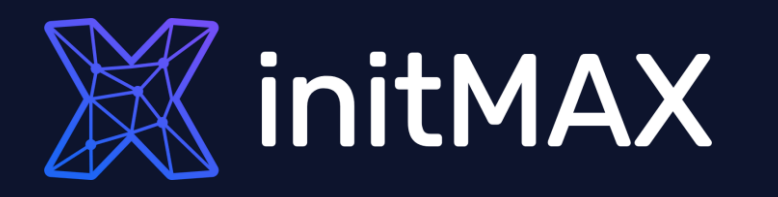

umman

#### Questions?

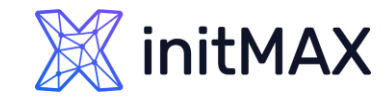

## Zabbix 6.0 LTS CONTACT US:

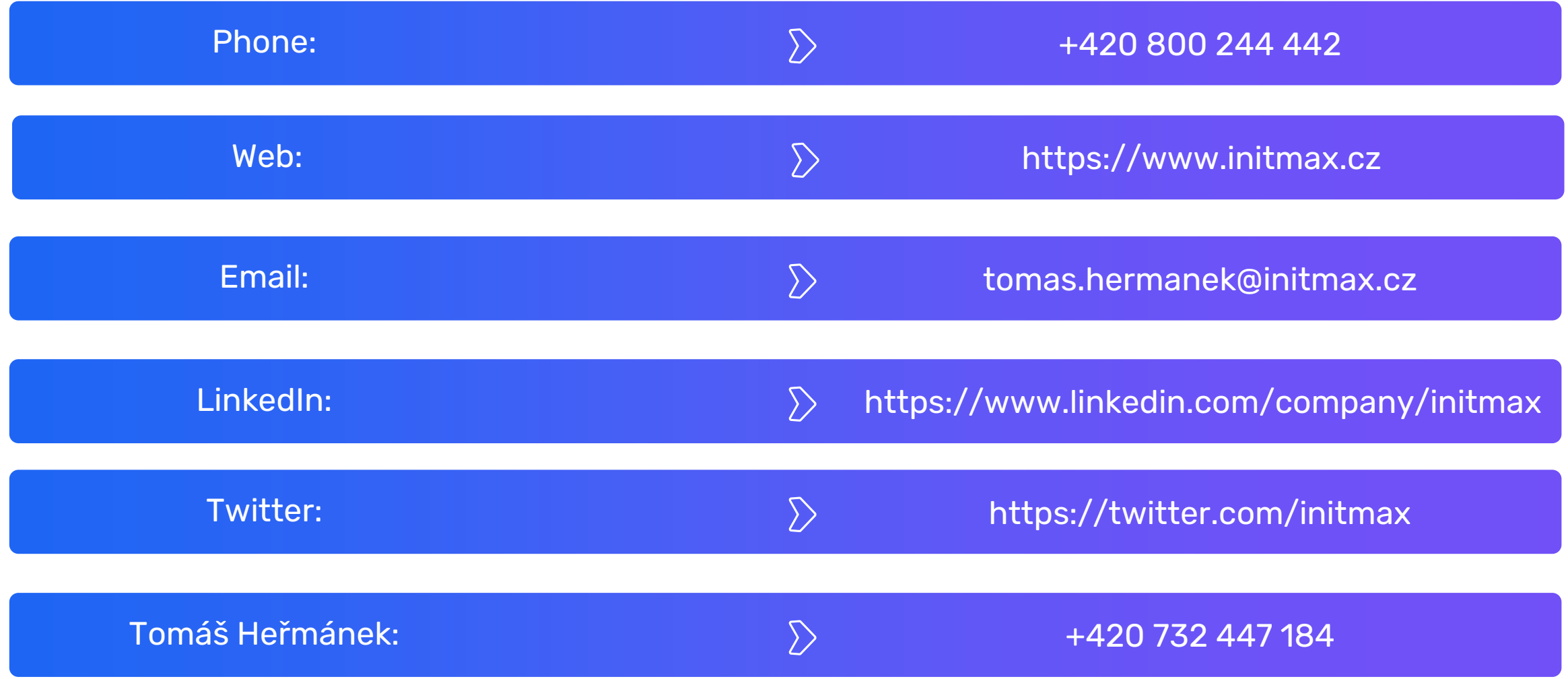